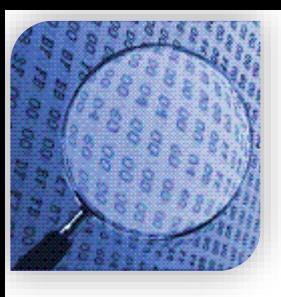

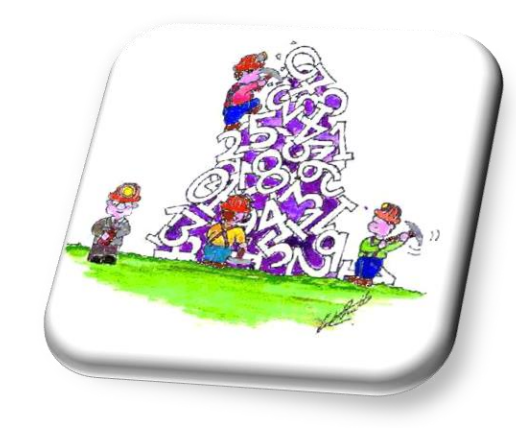

# STATISTICAL METHODS IN<br>DATA MINING

## Dr. Alper VAHAPLAR

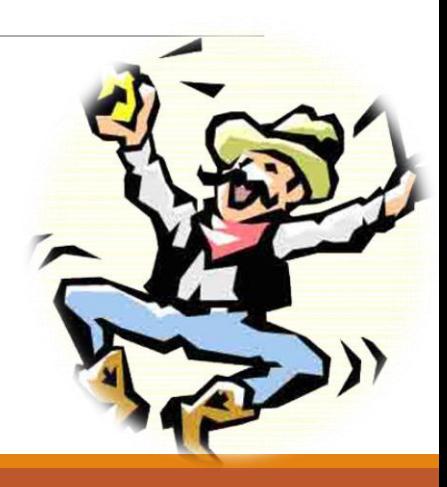

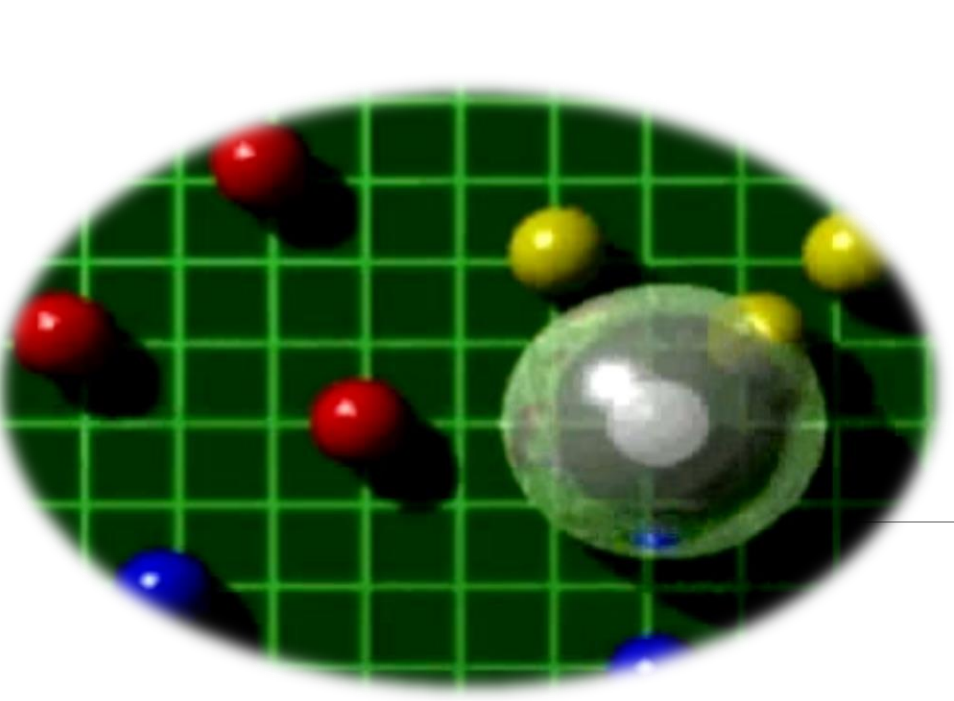

*Previously on Course…* Exploring Data, Data Visualization, Clustering Classification  $\checkmark$ K-nearest neghbor Bayesian Classification

# Supervised – Unsupervised Learning

## **Supervised learning**

- is a *machine learning* technique for creating a function from training data.
- The *training data* consist input objects (typically vectors), and desired outputs.
- The output can be a continuous value (called *regression*), or can predict a class label of the input object (called *classification*).
- The task of the supervised learner is to predict the value of the function for any valid input object after having seen a number of training examples.
- The learner has to generalize from the presented data to unseen situations in a "reasonable" way

## **Unsupervised learning**

- is a method of *machine learning* where a model is fit to observations.
- It is distinguished from *supervised learning* by the fact that there is *no a priori* output.
- In unsupervised learning, a data set of input objects is gathered. Unsupervised learning then typically treats input objects as a set of *random variables*. A joint density model is then built for the data set.

# Classification

- The task of assigning *previously unseen* objects to one of several *predefined categories.*
- $\checkmark$  Finding a model for class attribute as a function of other attributes.
- $\checkmark$  Predicts categorical labels (unlike estimation or prediction).
- $\checkmark$  Is a 2-step process:

#### **1. Model construction**

- Each tuple/sample is assumed to belong to a predefined class, as determined by the class label attribute,
- The set of tuples used for model construction is training set,
- The model is represented as classification rules, trees, or mathematical formulae.
- **2. Model usage** (Classifying future or unknown objects)
	- Estimate accuracy rate of the model on a test set,
	- If the accuracy is acceptable, use the model to classify data tuples whose class labels are not known.

## Illustrating Classification Task

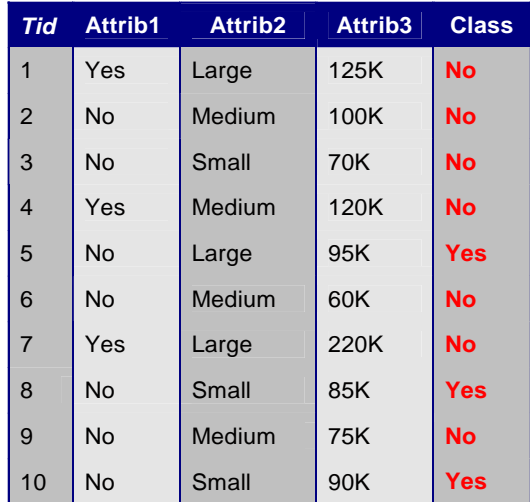

Training Set

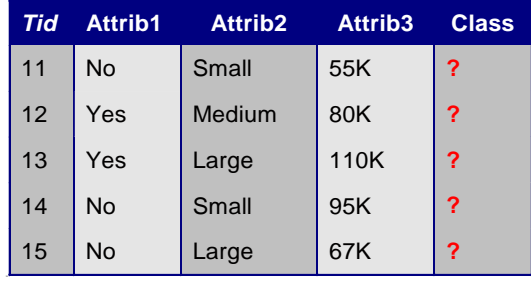

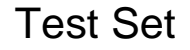

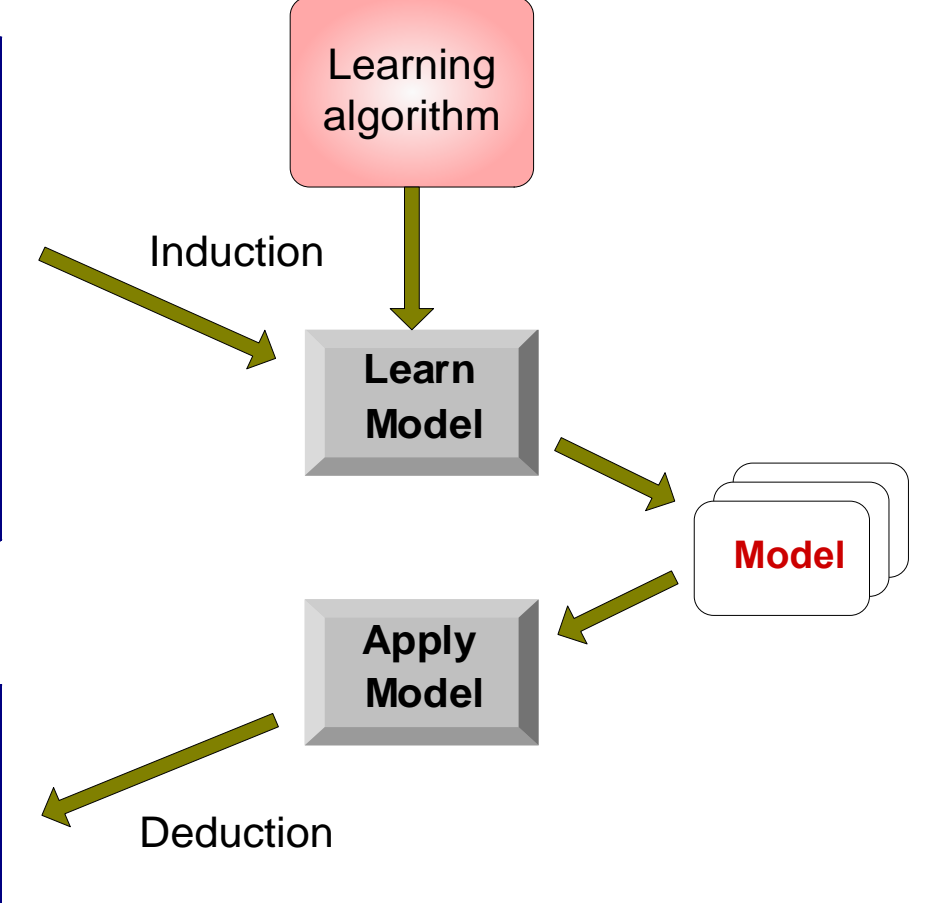

# Classification Techniques

**1. K-Nearest Neighbor**

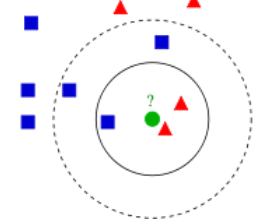

**2. Bayesian Classification**

$$
c = \max_{c_j} \frac{p(c_j)}{p(d)} \prod_{i=1}^n p(a_i | c_j)
$$

**3. Decision Trees**

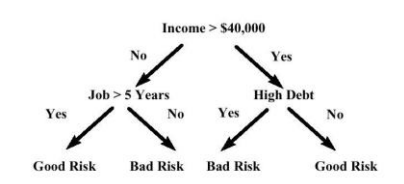

**4. Neural Networks**

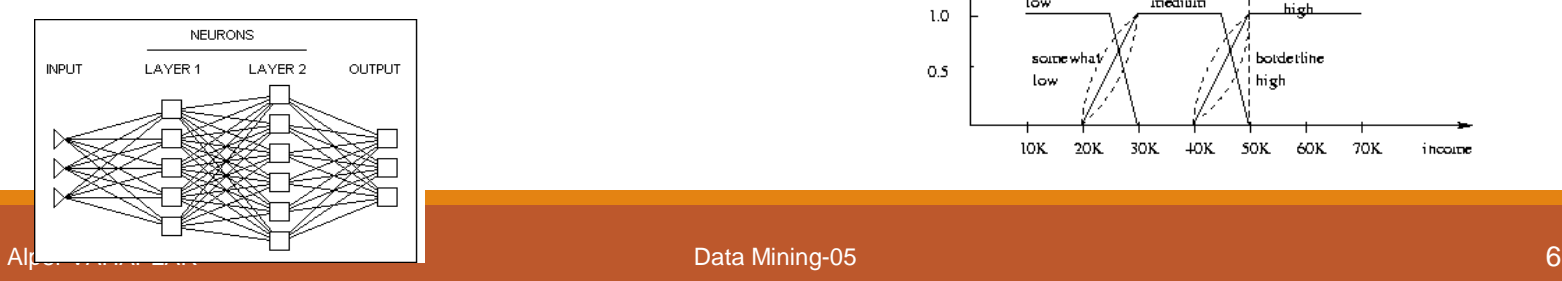

## **5. Genetic Algorithms**

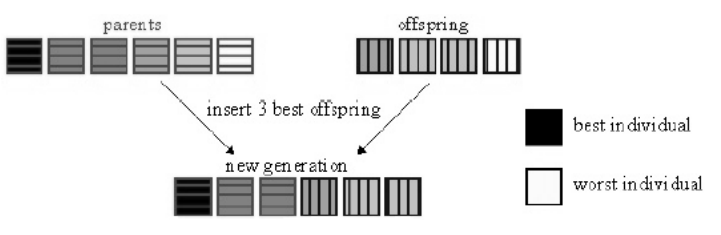

**6. Support Vector Machines (SVM)**

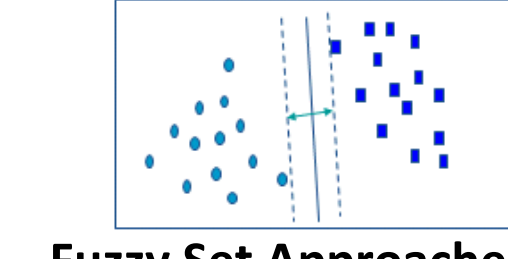

**7. Fuzzy Set Approaches**

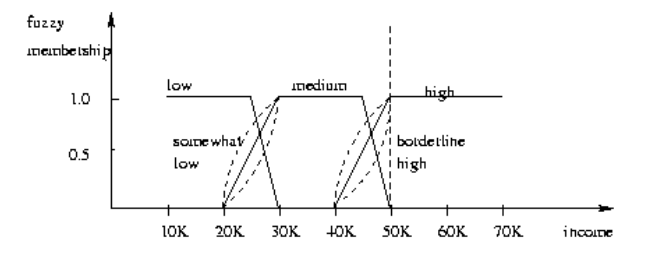

# k-nearest Neighborhood Classification

Is an example of *instance based learning*,

 Classification for a new unclassified record is found by comparing it to *k* most similar records in the training set.

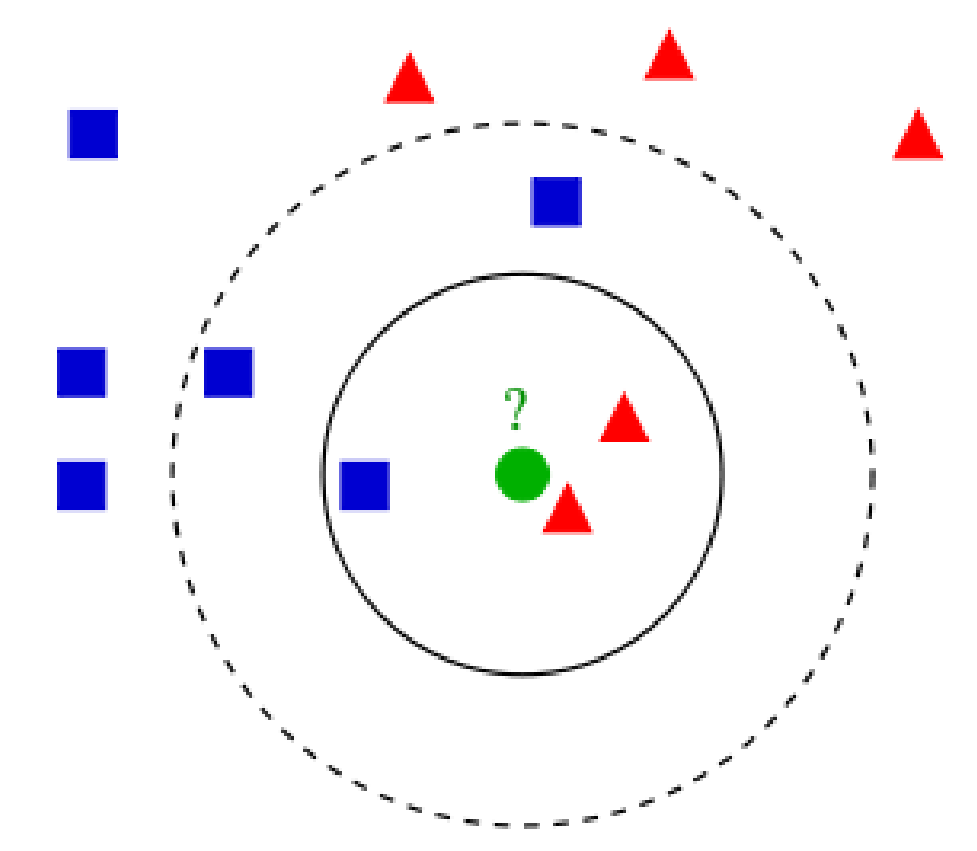

## k-nearest Neighborhood Classification

- $\checkmark$  Choosing the value of k:
	- If k is too small, sensitive to outliers or noise.
	- If k is too large, locally interesting behaviour will be overlooked.

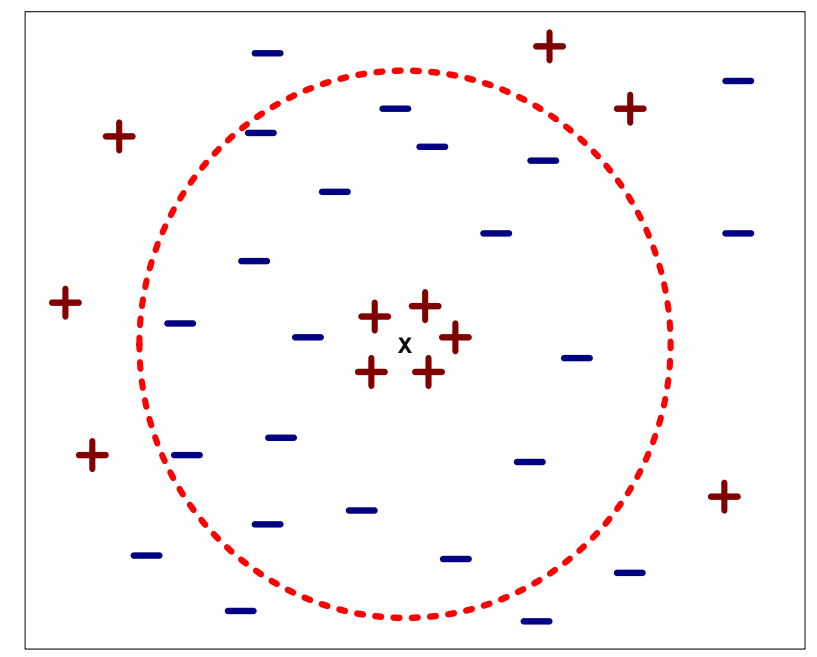

## k-nearest Neighborhood Classification

- Advantages:
- No model is built,
- Building model is cheap,
- Simple technique, easily implemented,
- Well suited for records with multiple class labels,
- Can sometimes be the best method
- Disadvantages:
	- Hard to decide *k*,
	- Requires computation of a distance for all new records.

# k-NN for Estimation and Prediction

- k-NN may be used for estimation and prediction as well as for *continuous* valued target variables.
- Locally Weighted Averaging

$$
\hat{y}_{\text{new}} = \frac{\sum_{i} w_i y_i}{\sum_{i} w_i} \qquad w_i = 1/\text{d}(\text{new}, x_i)^2
$$

# Bayesian Classifiers

- $\checkmark$  A probabilistic framework for solving classification problems
- $\checkmark$  Consider each attribute and class label as random variables
- Given a record with attributes  $(A_1, A_2, ..., A_n)$
- Goal is to predict class C
- Specifically, we want to find the value of C that maximizes P(C|  $A_1$ ,  $A_2$ ,..., $A_n$ )

$$
P(C \mid A_1 A_2 ... A_n) = \frac{P(A_1 A_2 ... A_n \mid C) P(C)}{P(A_1 A_2 ... A_n)}
$$

 Equivalent to choosing value of C that maximizes *P(A<sup>1</sup> , A<sup>2</sup> , …, A<sup>n</sup> |C) P(C)*  $P(A_1A_2...A_n)$ <br>
uivalent to choosing value of C that maximizes<br>  $P(A_1, A_2, ..., A_n | C) P(C)$ <br>  $A_{\text{APE VAHAPLAR}}$ 

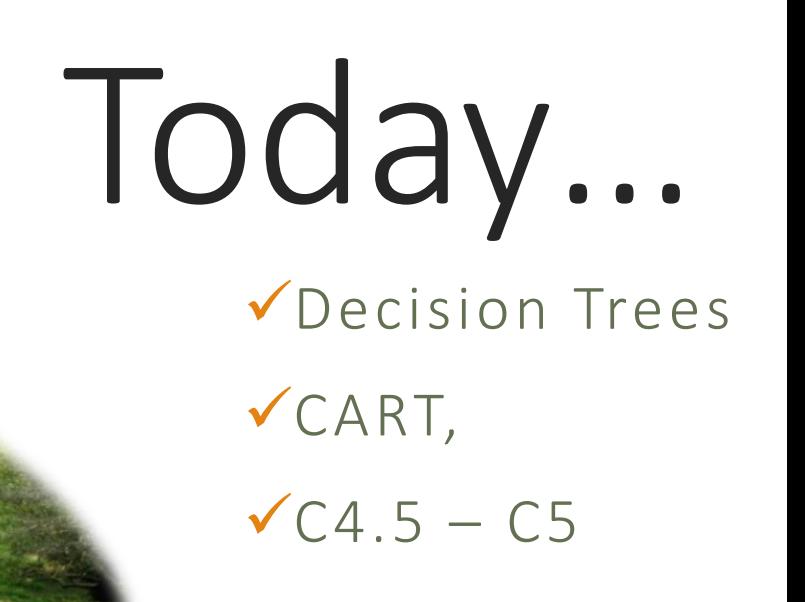

A decision tree is a collection of *decision nodes*, connected by *branches*, extending downward from the *root node* until terminating in *leaf nodes.* 

Beginning at the *root node*, which by convention is placed at the top of the decision tree diagram, *attributes* are tested at the decision nodes, with each possible outcome resulting in a *branch*. Each branch then leads either to another *decision node* or to a *terminating* leaf node.

*Decision Tree* is a tree where

- ◦the model begins with the *root* for the training set,
- ◦*internal nodes* are simple decision rules tested on one or more attributes,
- Each node makes a split into various number of *branches*, according to the outcome of the test,
- ◦*leaf nodes* represent the prediction for the class labels.
- ◦If all records in a leaf node are of the same class, it is called a *pure node*.

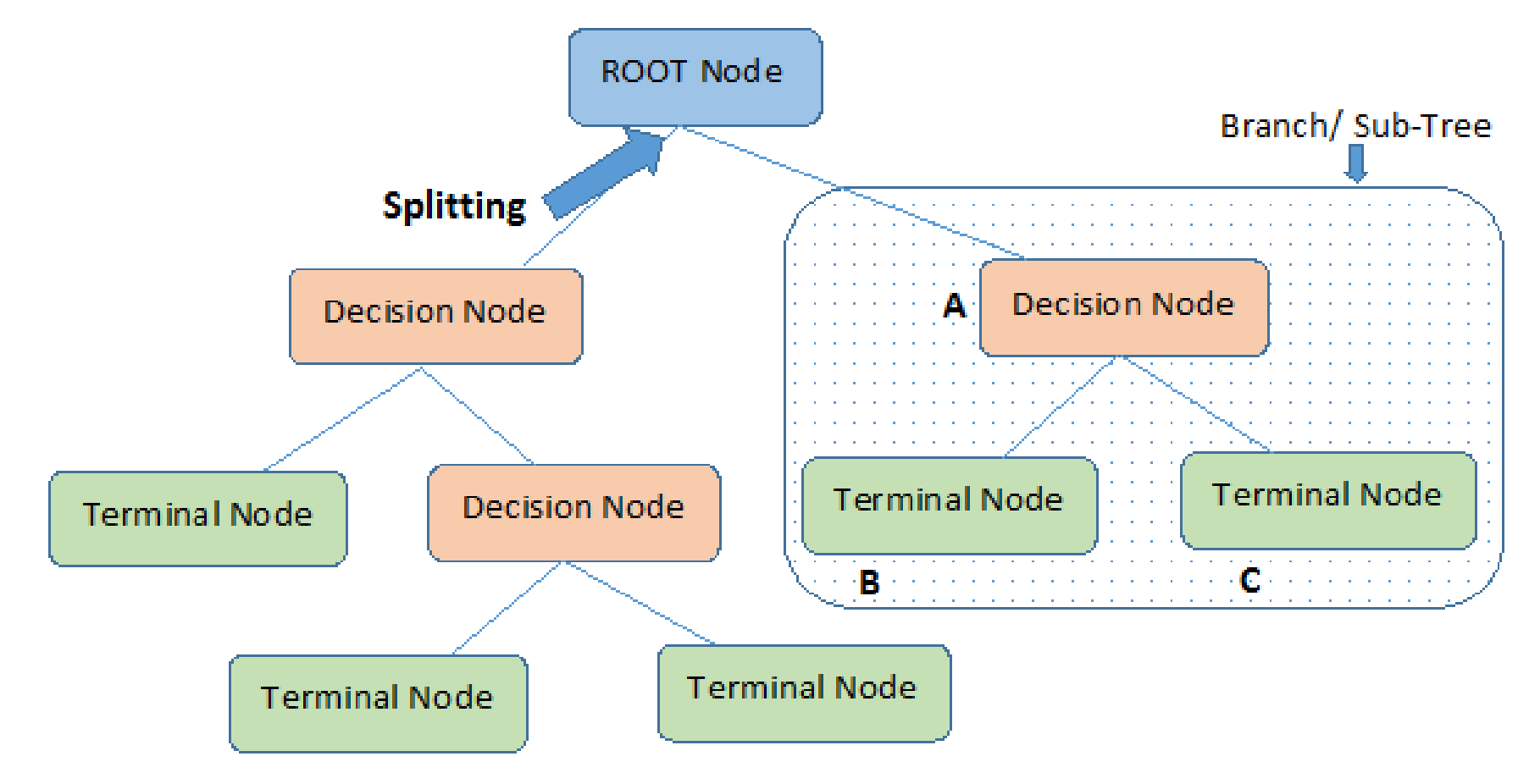

Note:- A is parent node of B and C.

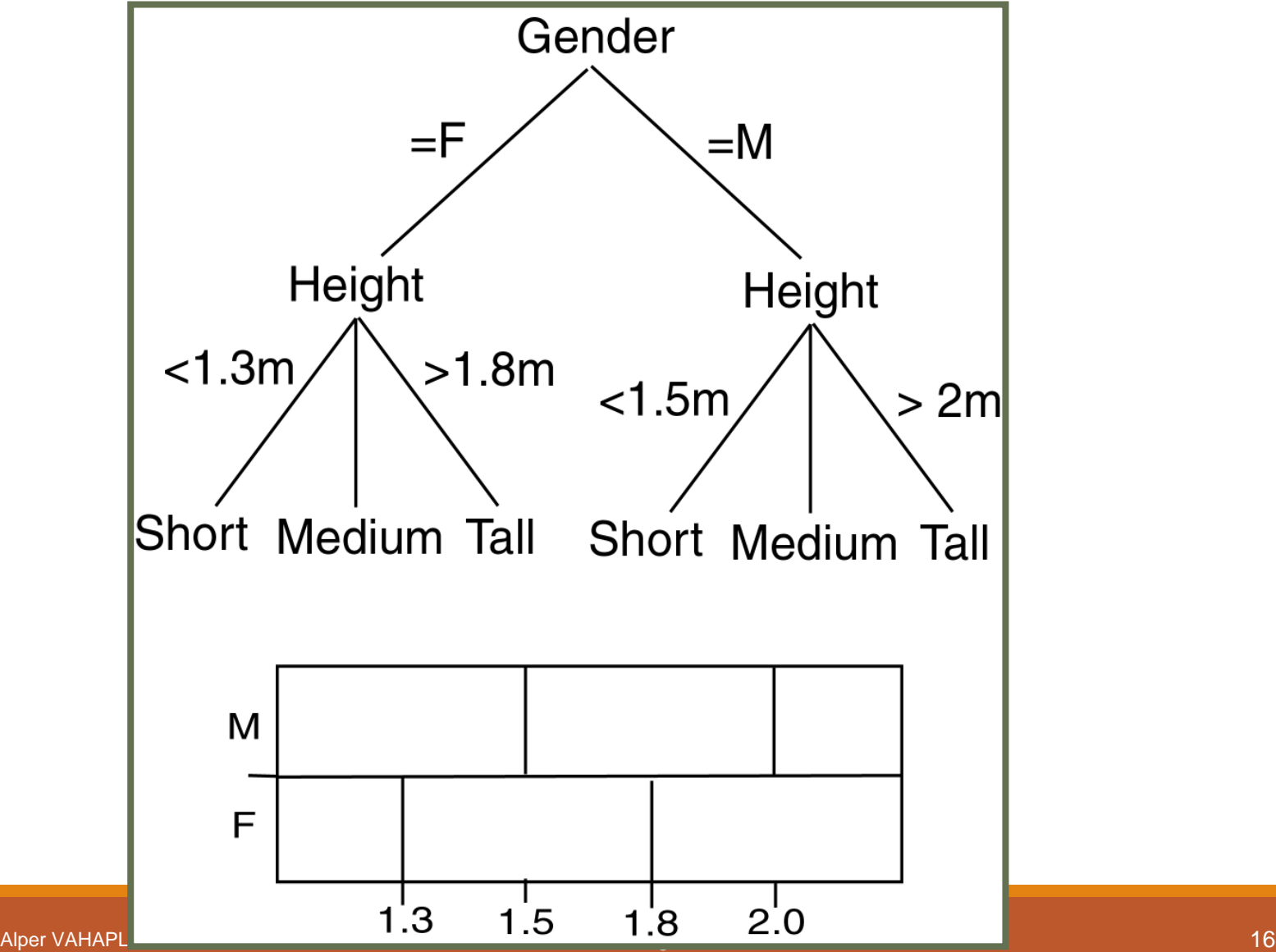

# ecision Trees categorical categorical continuous

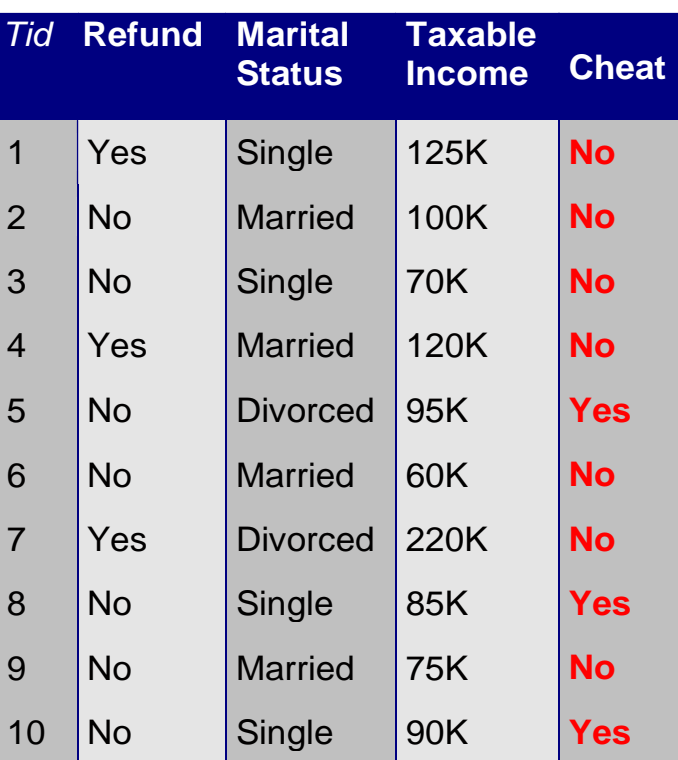

## Training Data

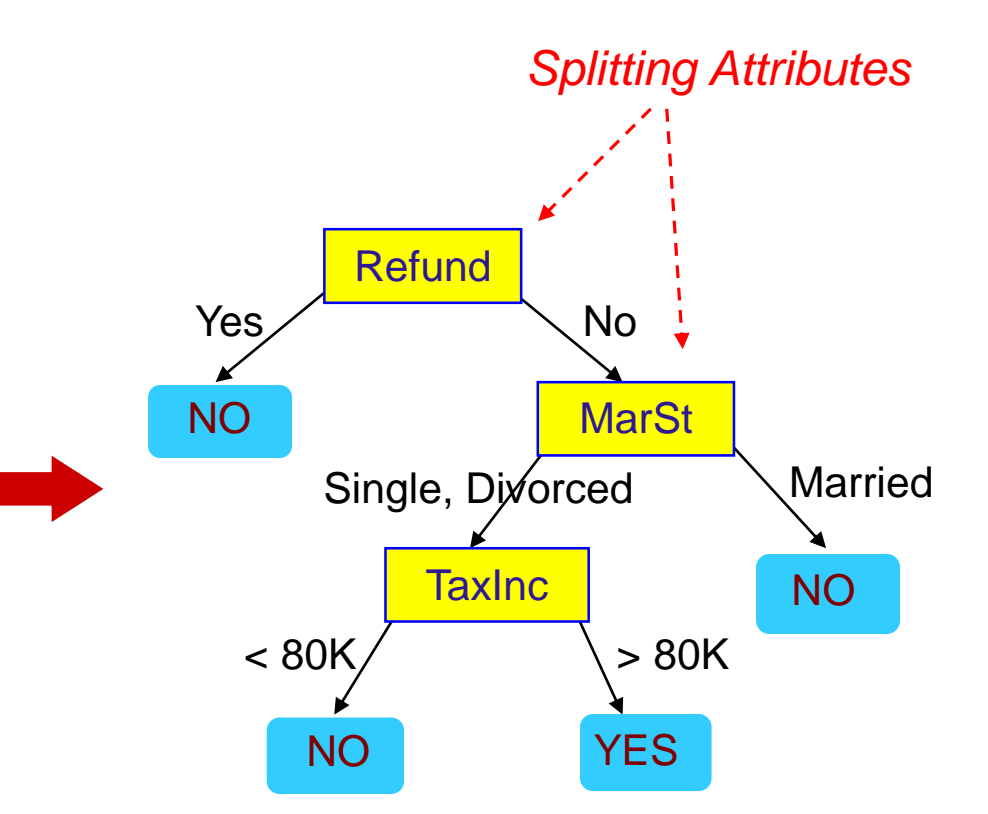

#### Model: Decision Tree

# ecision Trees categorical categorical continuous

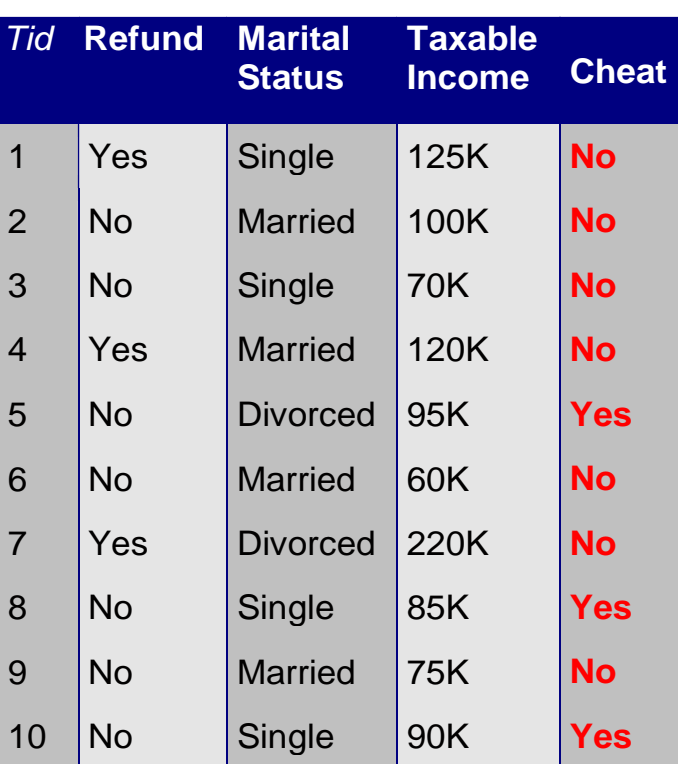

## Training Data

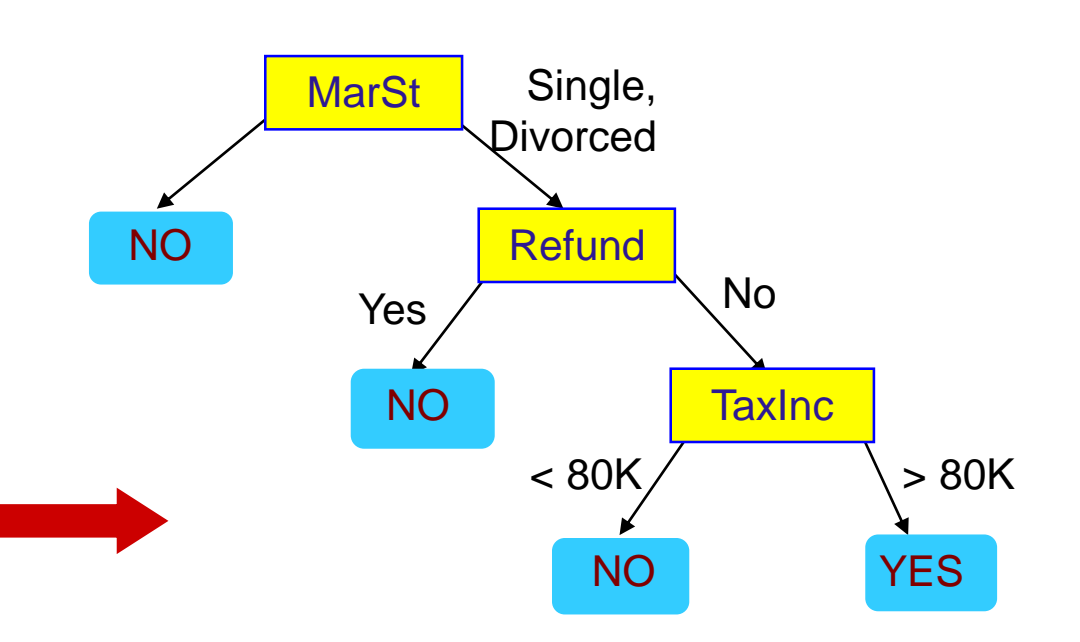

There could be more than one tree that fits the same data!

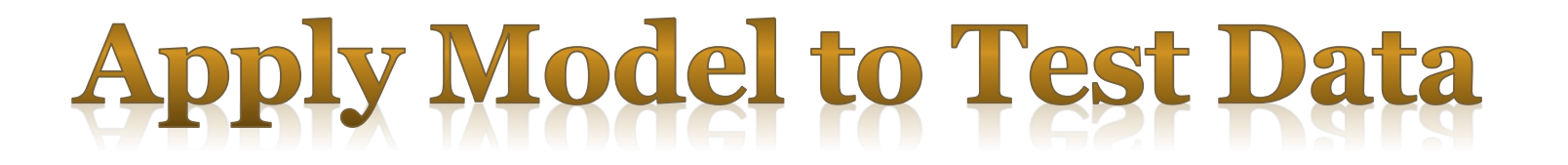

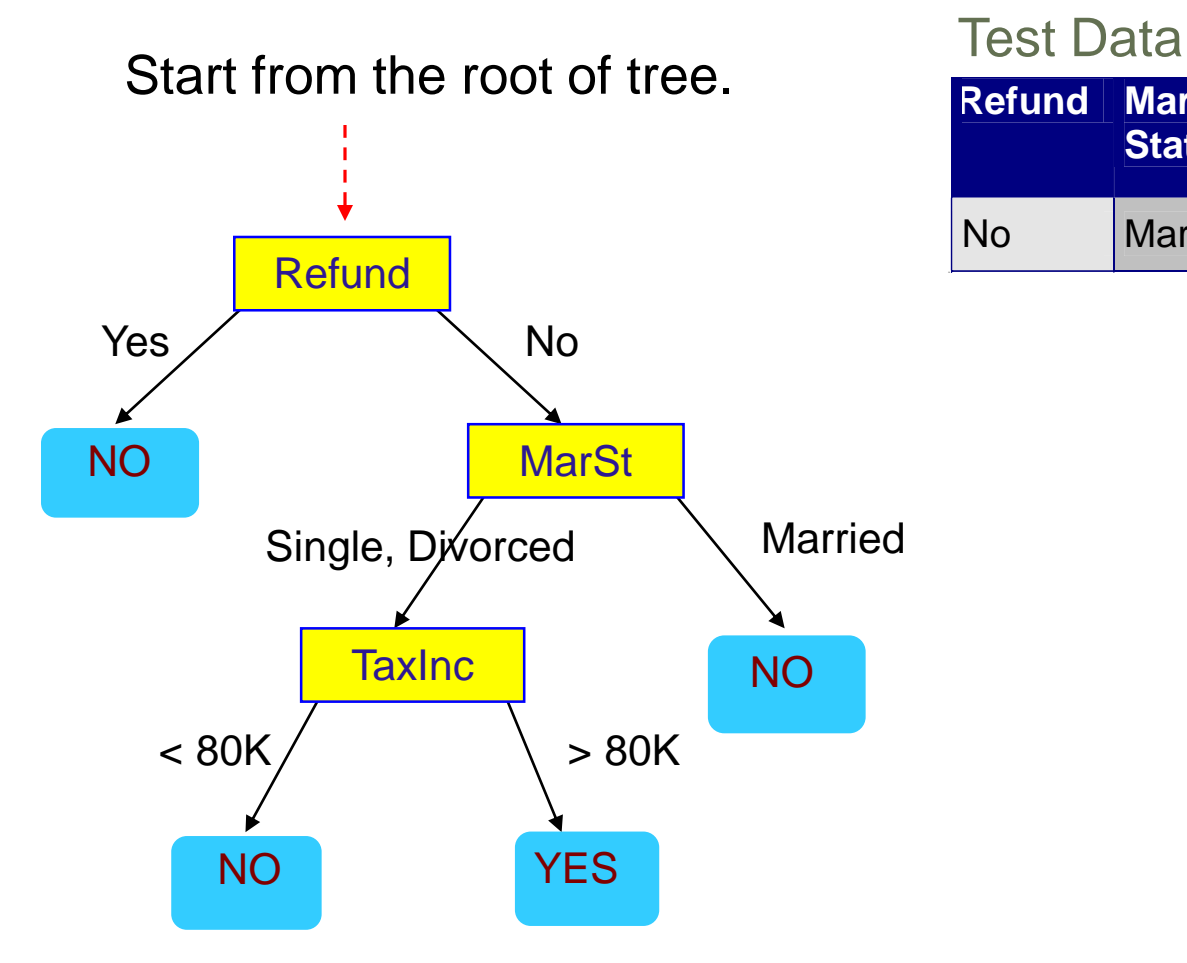

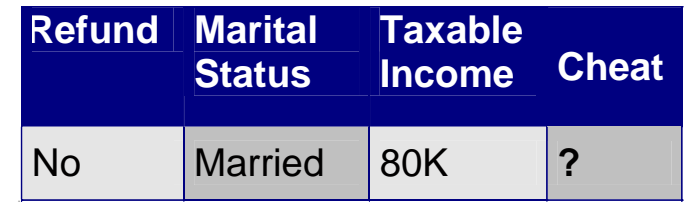

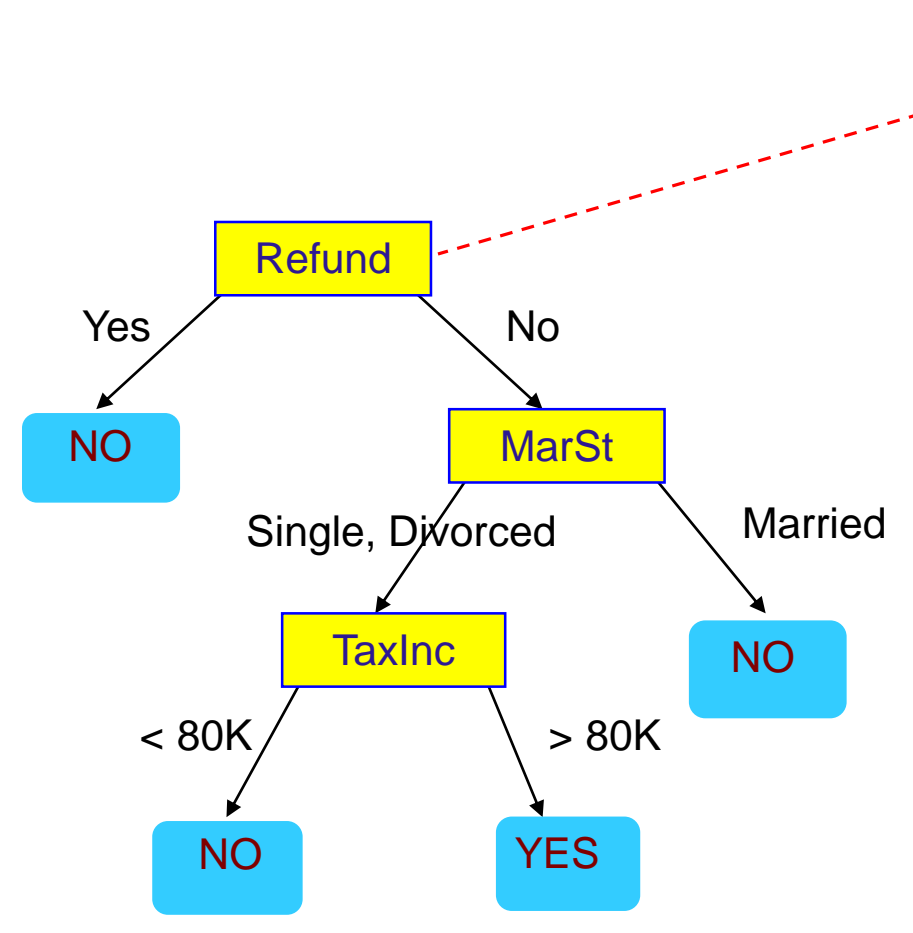

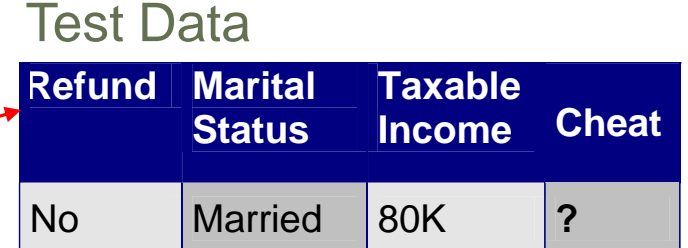

## **Refund MarSt TaxInc** NO YES NO NO  $Yes /$  No Single, Divorced Married  $< 80K$  > 80K **Refund Marital Status Taxable Income Cheat** No Married 80K |? Test Data

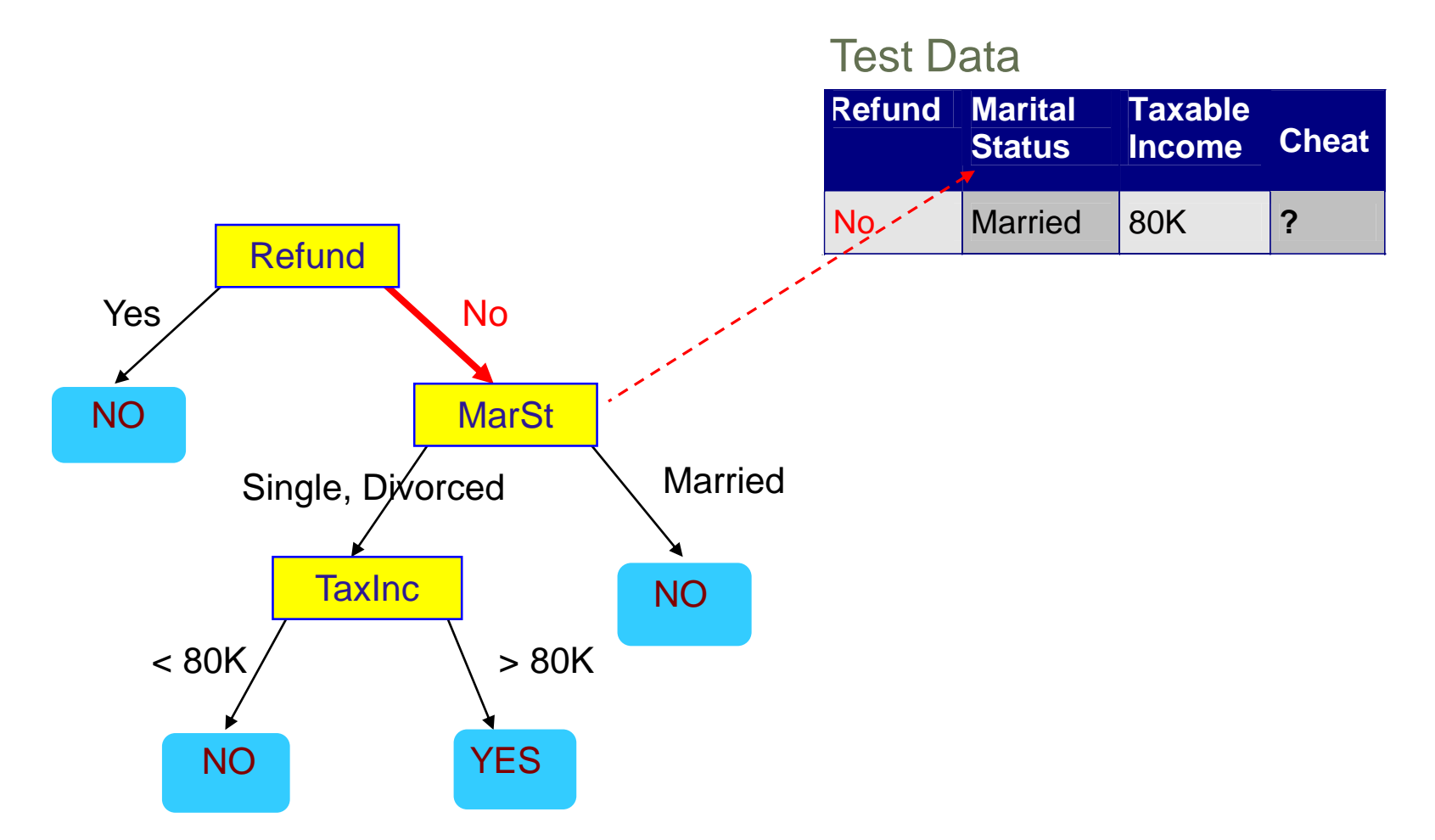

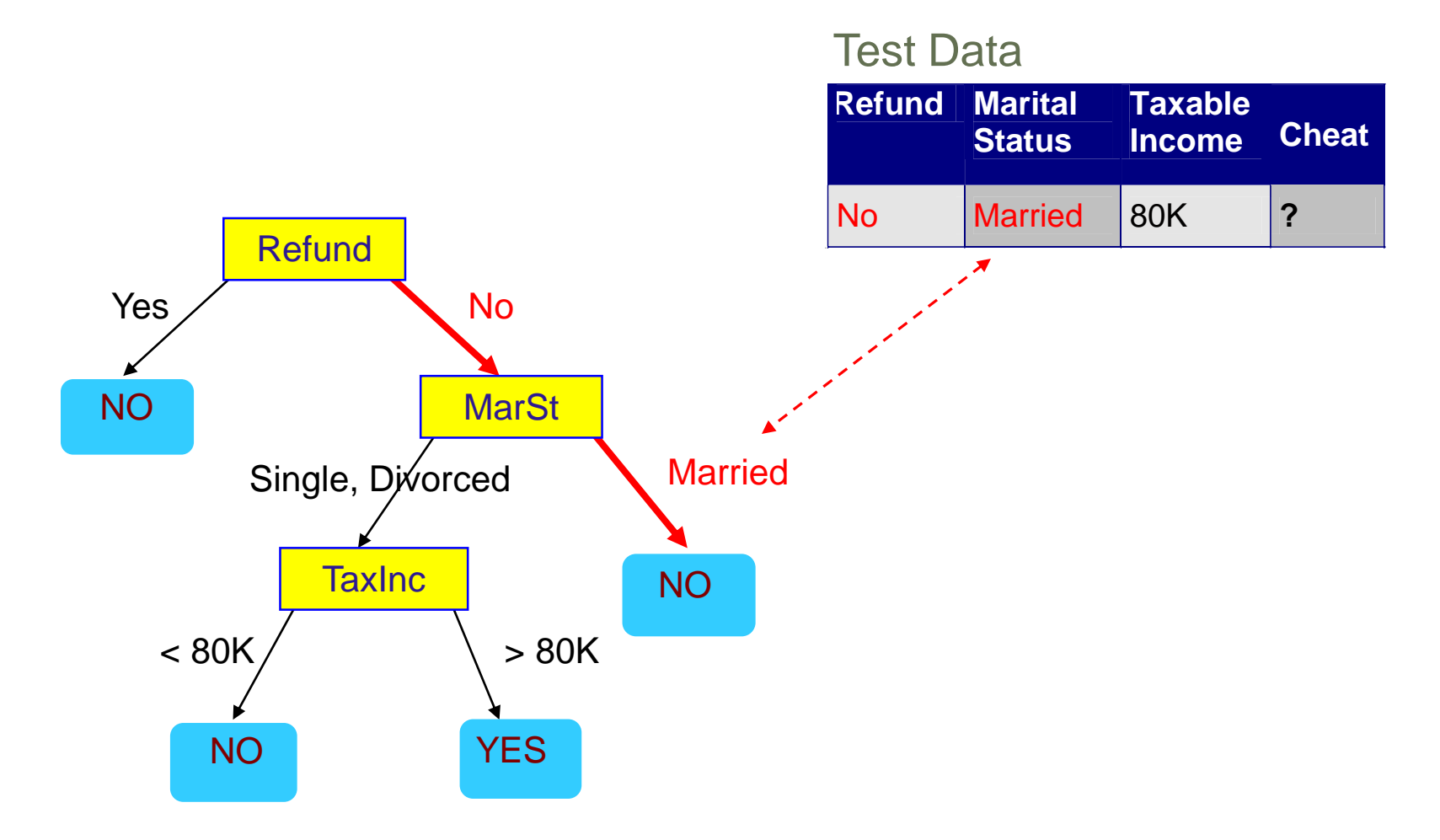

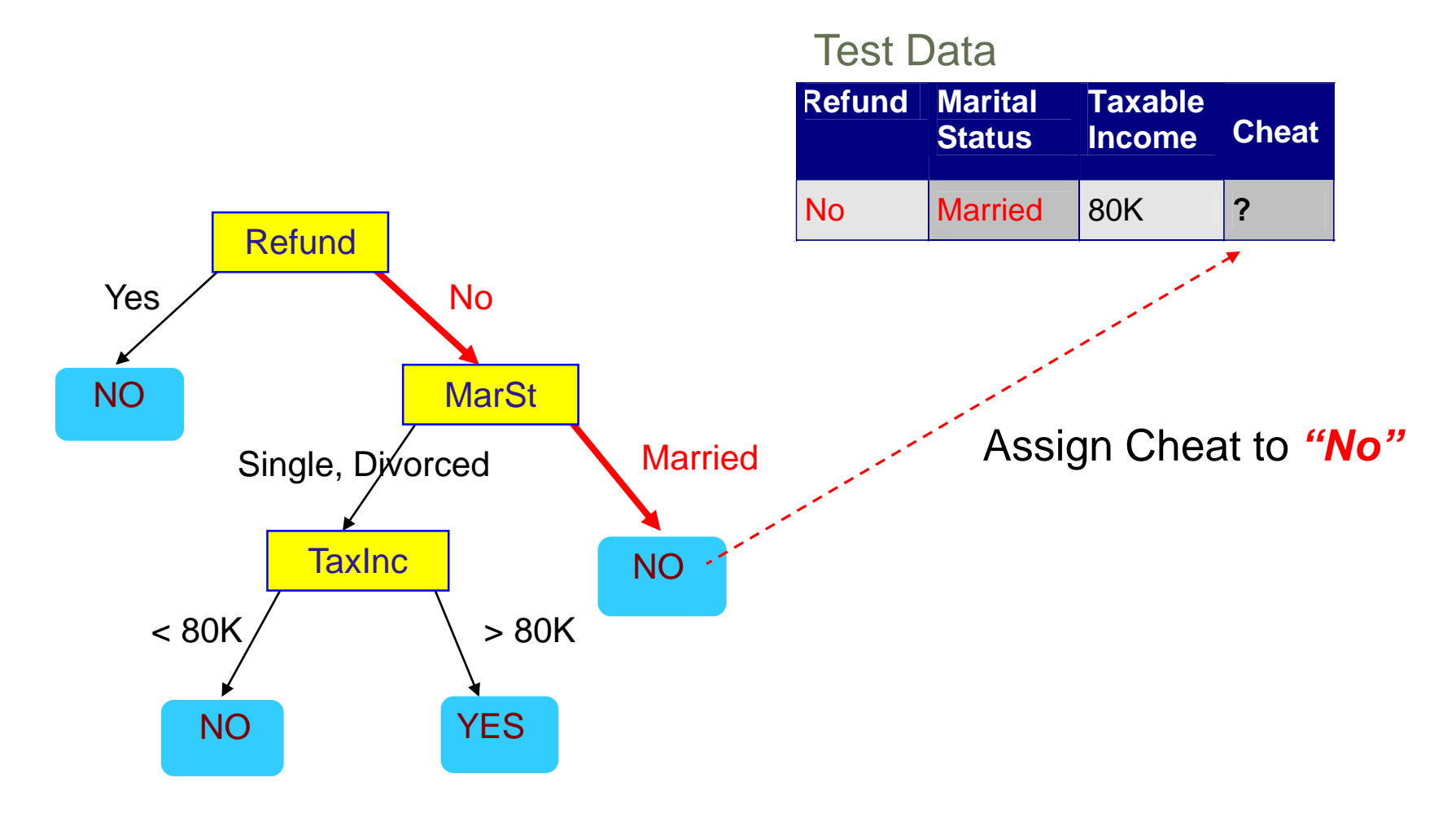

# Decision Tree Algorithms

Some requirements:

- 1. Pre-classified target variables.
- 2. A training data set rich and varied.
- 3. Discrete target attribute classes.
- Greedy strategy
- Split the records based on an attribute test that optimizes certain criterion.

## $\checkmark$  Issues

- Determine how to split the records
	- How to specify the attribute test condition?
	- How to determine the best split?
- Determine when to stop splitting

# How to Specify Test Condition?

- Depends on attribute types
	- Nominal
	- Ordinal
	- Continuous
- $\checkmark$  Depends on number of ways to split
	- 2-way split
	- Multi-way split

# Splitting Based on Nominal Attributes

Multi-way split: Use as many partitions as distinct values.

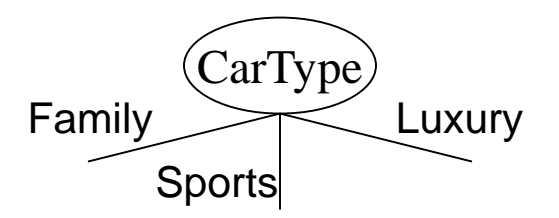

 Binary split: Divides values into two subsets. Need to find optimal partitioning.

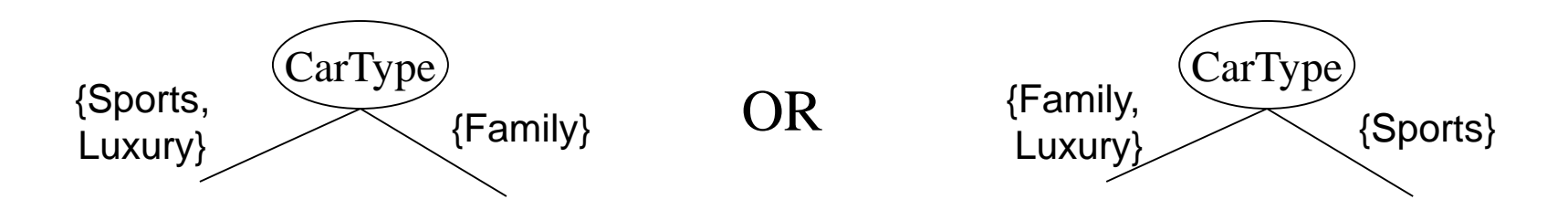

# Splitting Based on Ordinal Attributes

Multi-way split: Use as many partitions as distinct values.

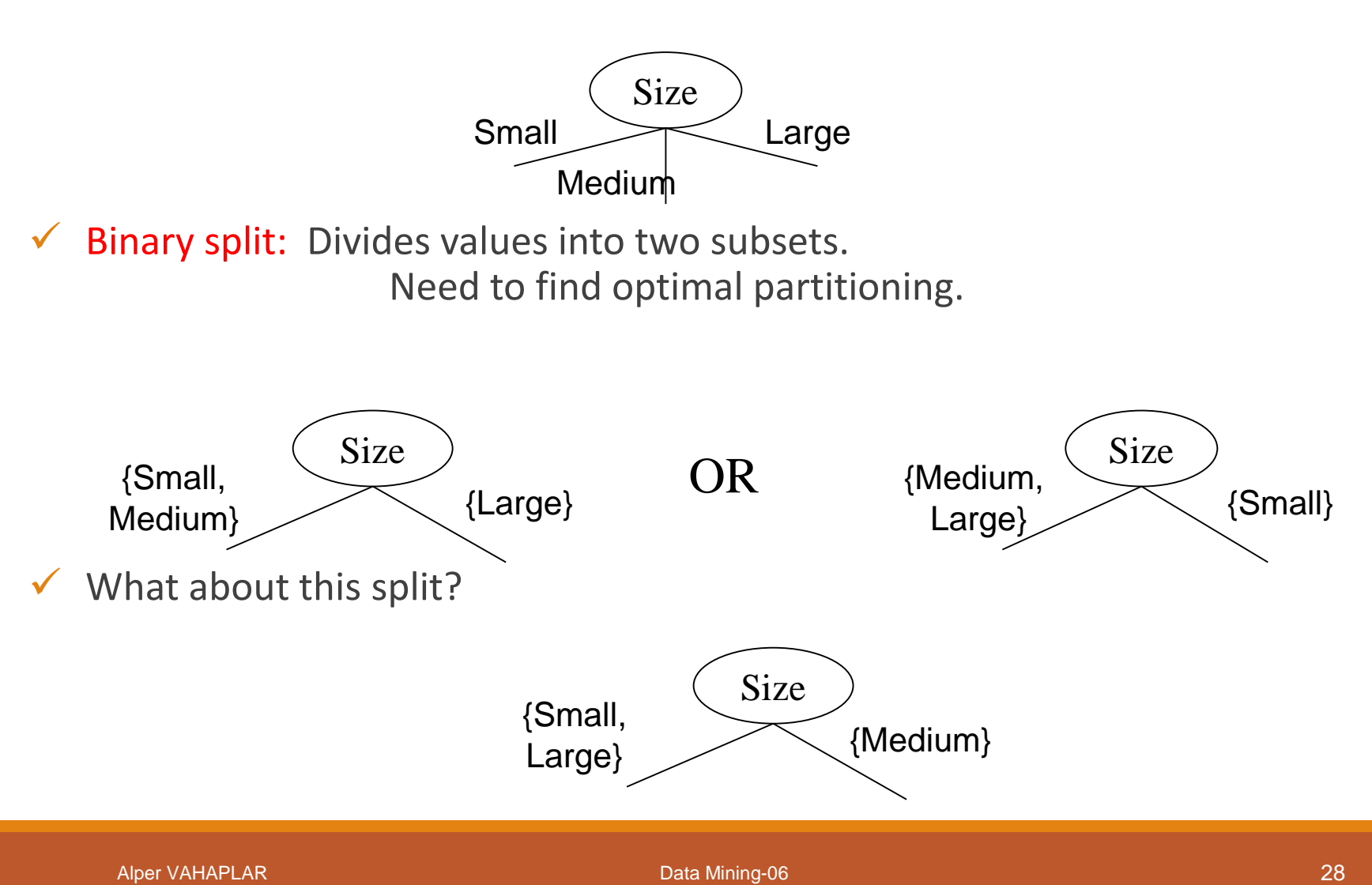

## Splitting Based on Continuous Attributes

- Different ways of handling
	- Discretization to form an ordinal categorical attribute
		- Static discretize once at the beginning
		- Dynamic ranges can be found by equal interval binning, equal frequency binning (percentiles), or clustering.
	- $\circ$  Binary Decision: (A  $\lt$  v) or (A  $\geq$  v)
		- consider all possible splits and finds the best cut
		- can be more compute intensive

## Splitting Based on Continuous Attributes

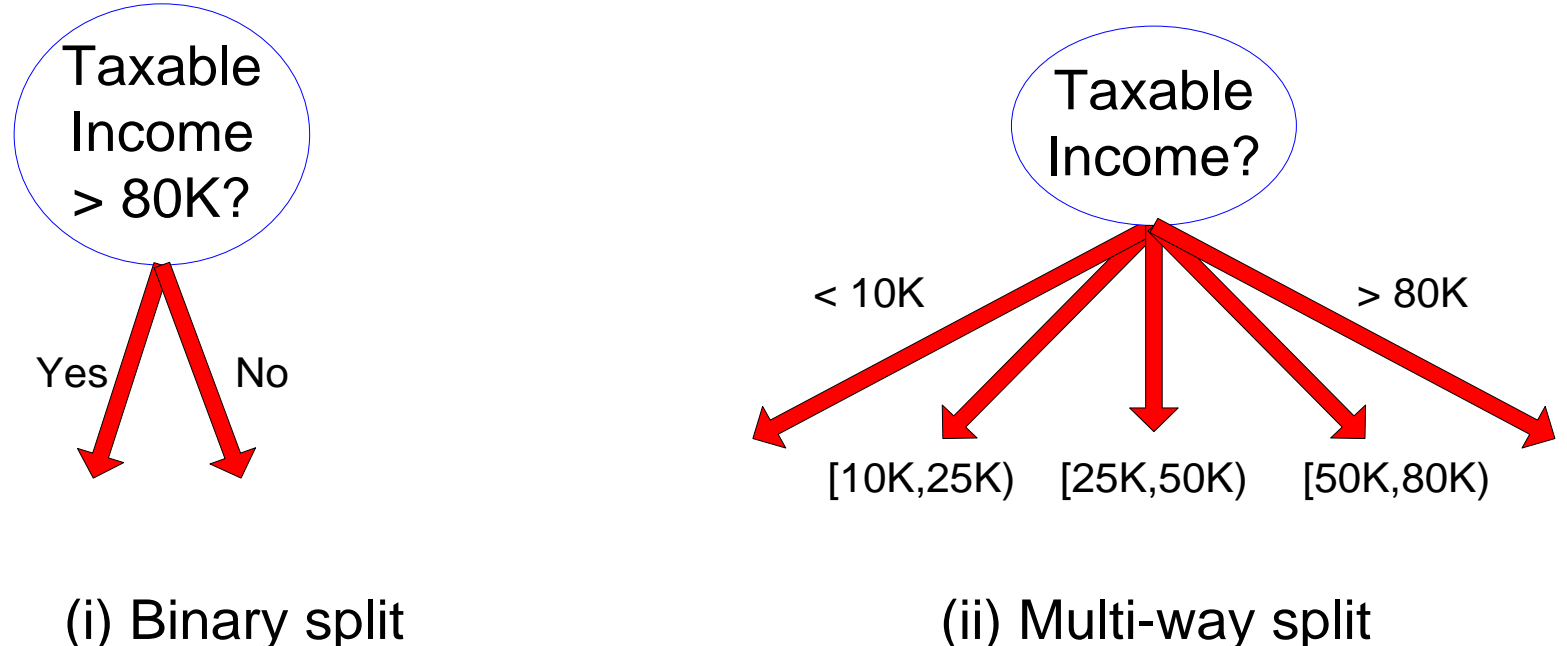

# How to determine the Best Split

Before Splitting: 10 records of class 0, 10 records of class 1

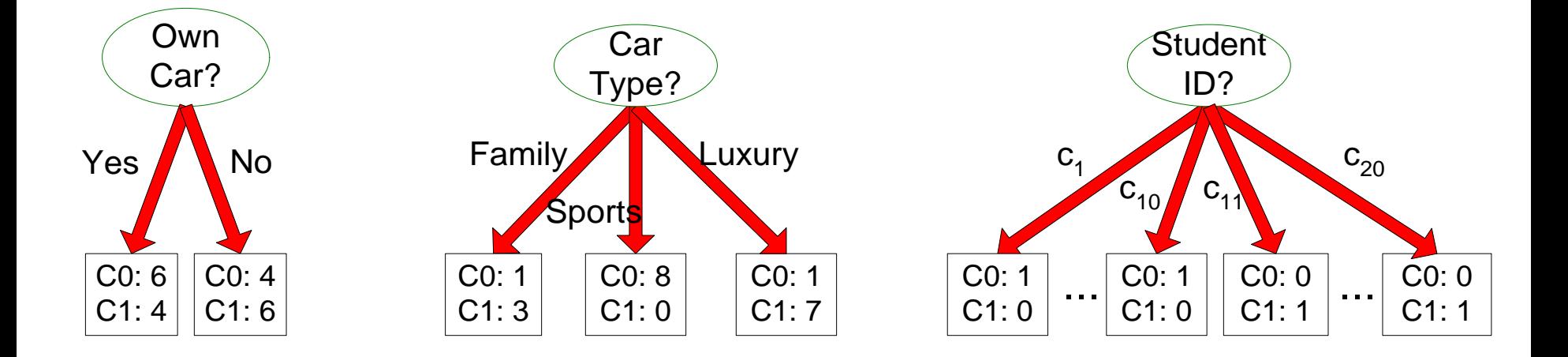

Which test condition is the best?

# How to determine the Best Split

 $\checkmark$  Greedy approach:

◦ Nodes with homogeneous class distribution are preferred

 $\checkmark$  Need a measure of node impurity:

C0: 5 C1: 5

Non-homogeneous, High degree of impurity C0: 9 C1: 1

Homogeneous,

Low degree of impurity

# Decision Tree Algorithms

#### $\sqrt{1}$  ID3

- Quinlan (1981)
- Tries to reduce expected number of comparison

## $\checkmark$  C 4.5

- Quinlan (1993)
- It is an extension of ID3
- Used in many data mining applications (C5.0)
- Also used for rule induction

## **V** CART

- Breiman, Friedman, Olshen, and Stone (1984)
- Classification and Regression Trees

## $\sqrt{C}$ HAID

- Kass (1980)
- Oldest decision tree algorithm
- Well established in database marketing industry

## **√ QUEST**

◦ Loh and Shih (1997)

# CART

- $\checkmark$  Classification And Regression Tree
- $\checkmark$  Developed 1974-1984 by 4 statistics professors;
- Leo Breiman (Berkeley), Charles Stone (Berkeley), Jerry Friedman (Stanford), Richard Olshen (Stanford)
- $\checkmark$  CART is a non-parametric tool of discriminant analysis which is designed to represent decision rules in a form of so called binary trees.
- is *a binary tree* each decision node splits into exactly 2 branches.
- uses a "*measure of goodness*" for finding optimal split *s* at node *t.*

$$
\Phi(s|t) = 2P_L P_R \sum_{j=1}^{4 \text{ classes}} |P(j|t_L) - P(j|t_R)|
$$

CAR<sub>I</sub>

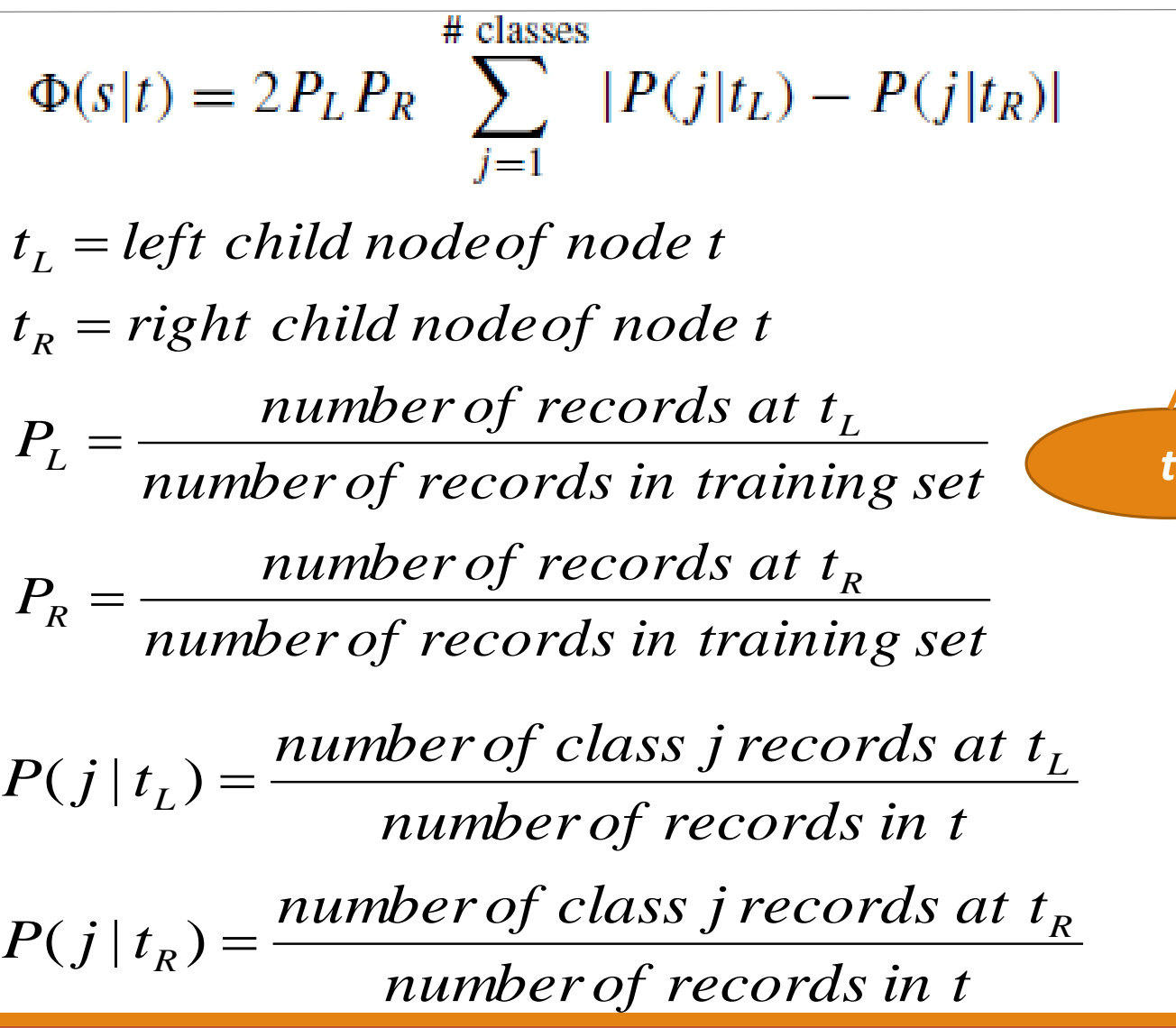

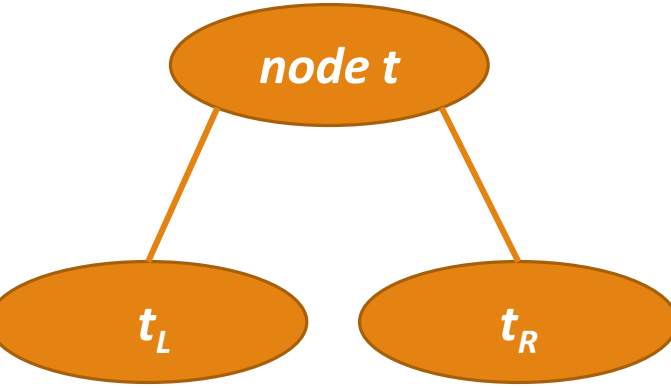

# CART – Example

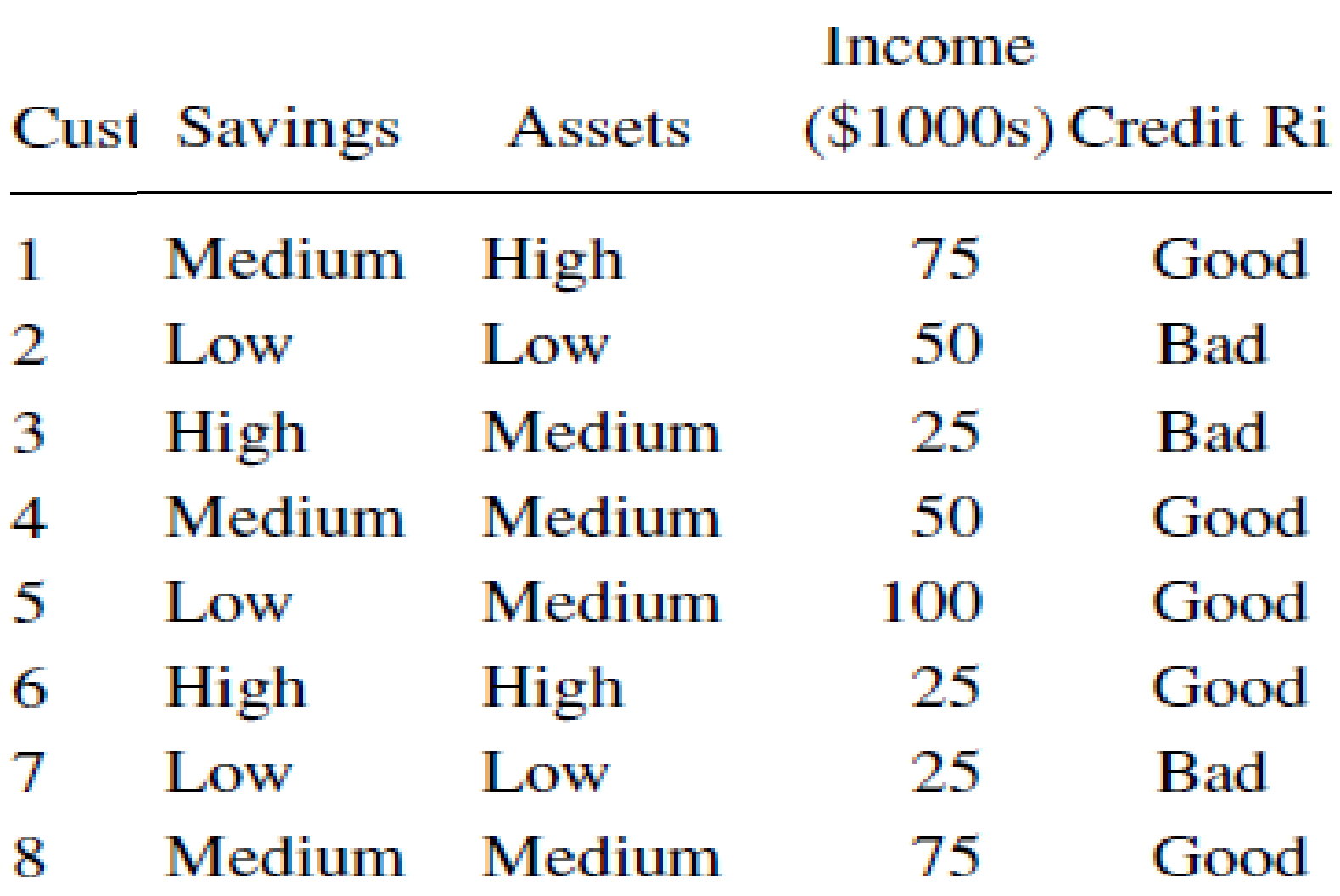
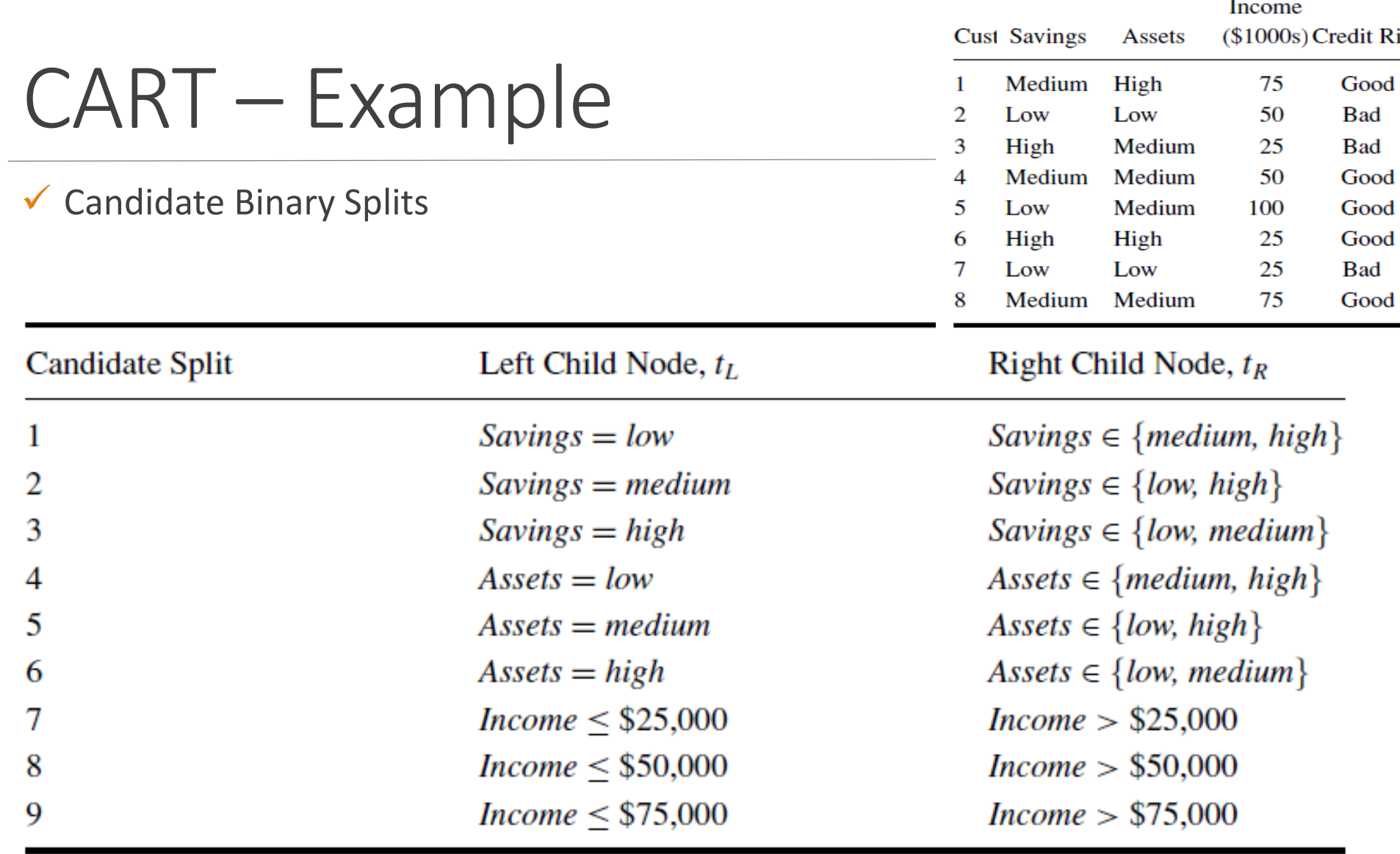

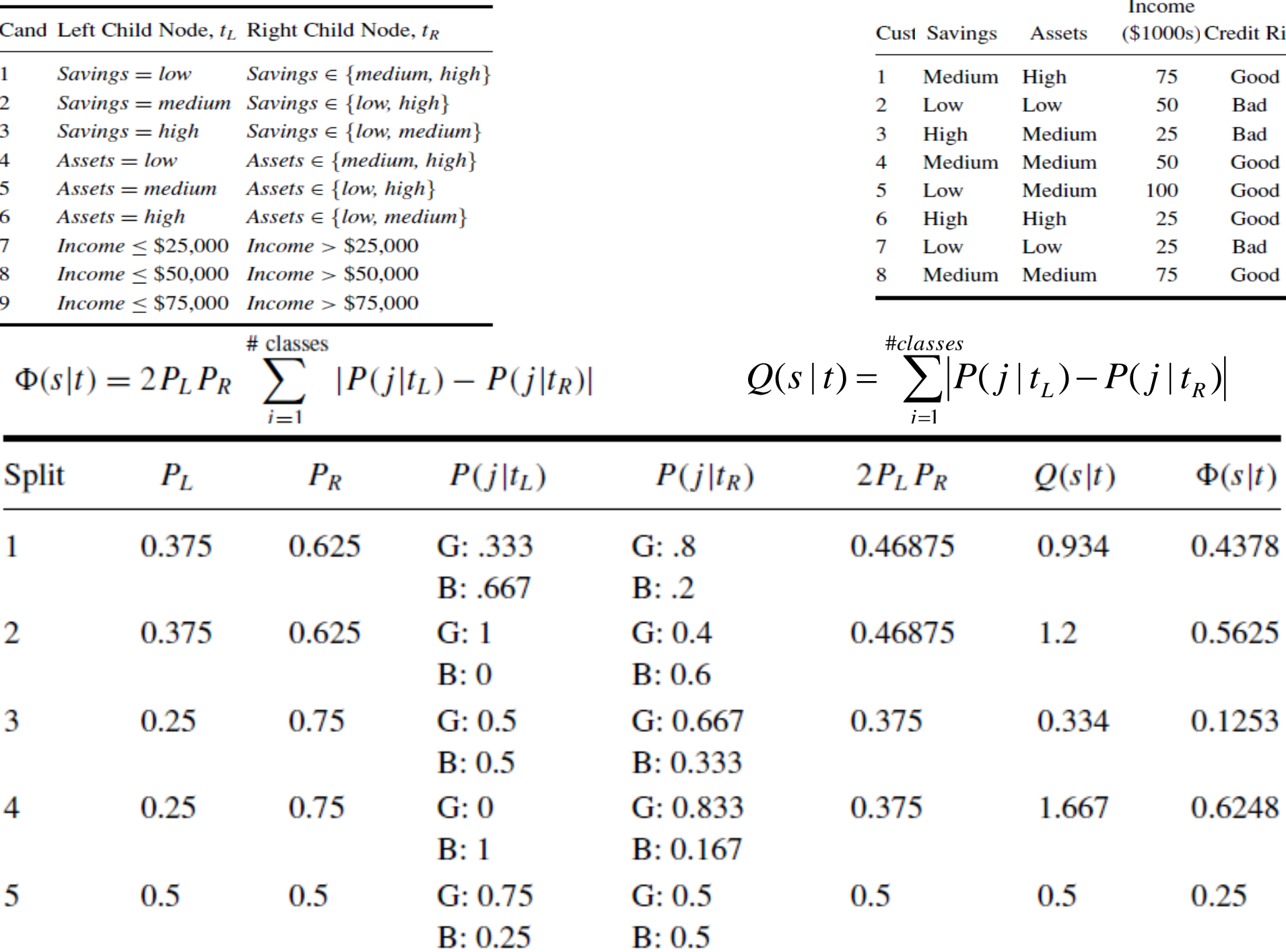

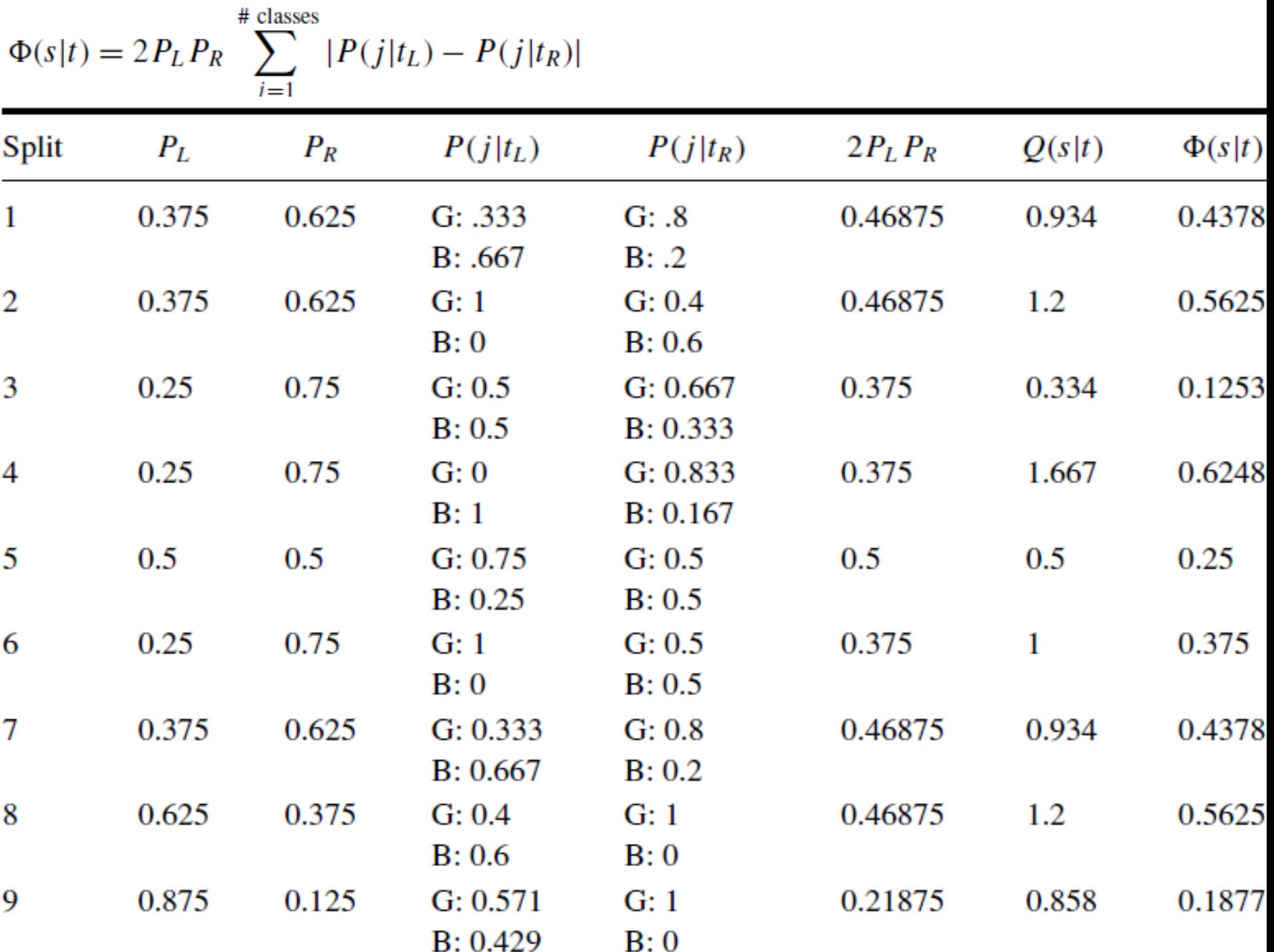

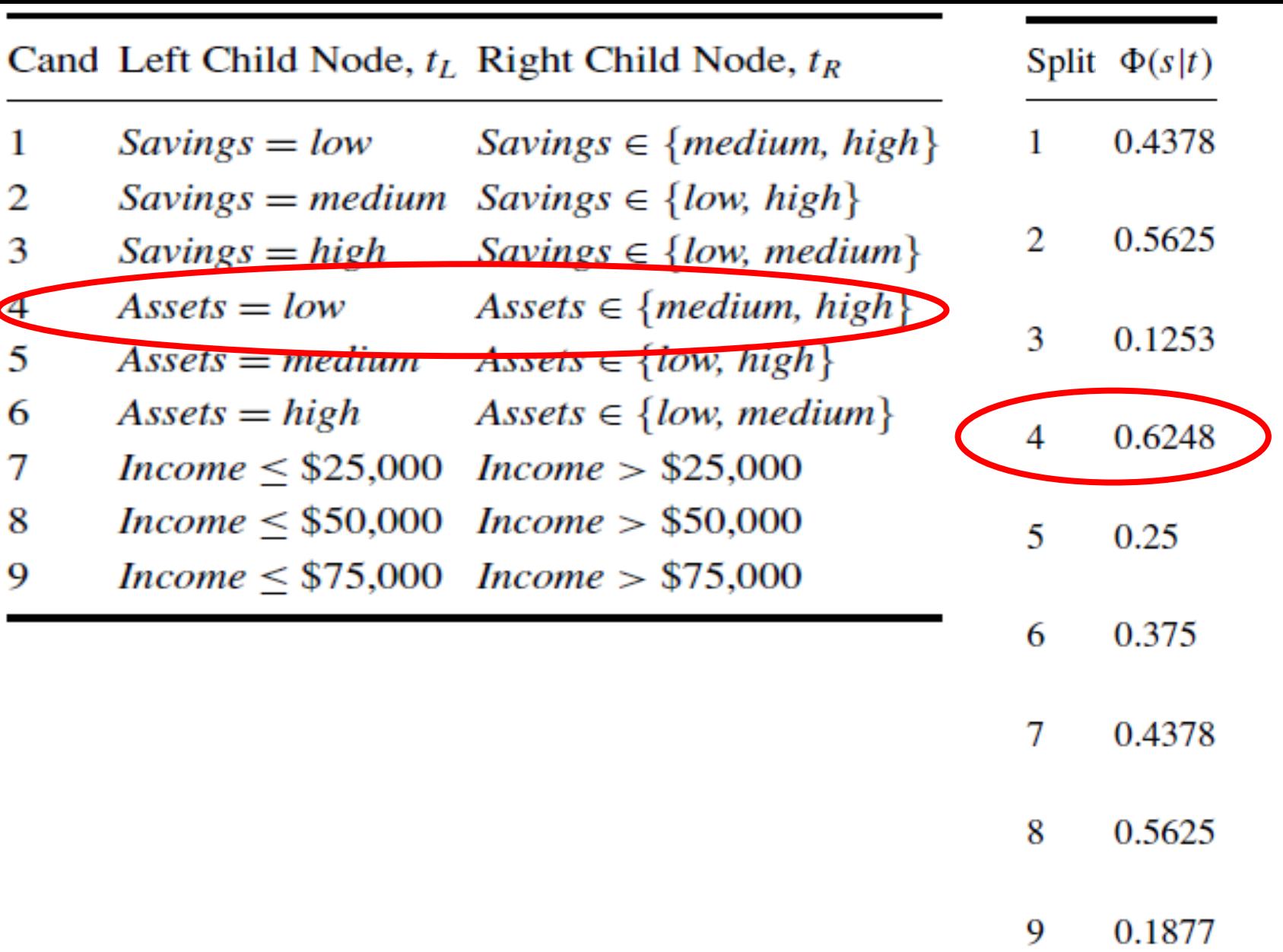

Alper VAHAPLAR DATA MİNİNG-06 40

۰

 $\checkmark$  The maximum  $\Phi(s|t)$  =0.6248 is obtained in candidate split Assets=Low vs.

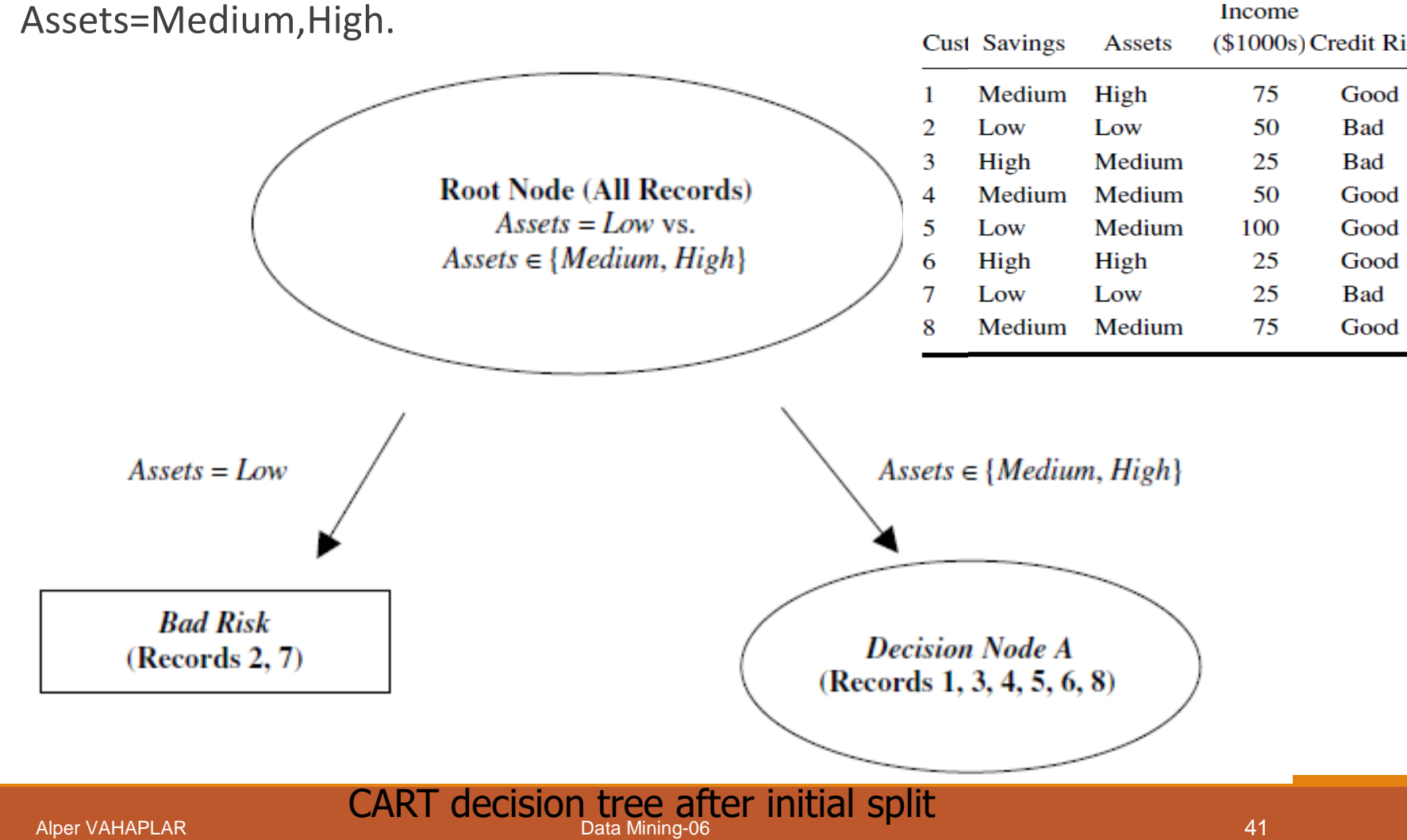

Recompile a table of the candidate splits for Records  $1,3,4,5,6,8$ 

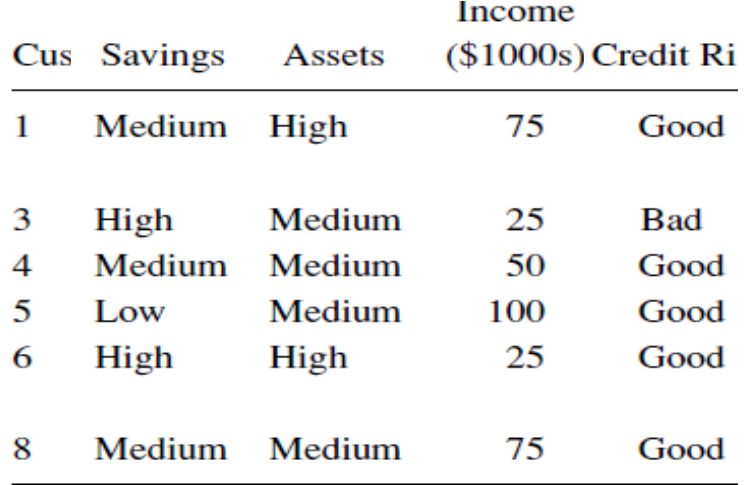

Cand Left Child Node,  $t_L$  Right Child Node,  $t_R$ 

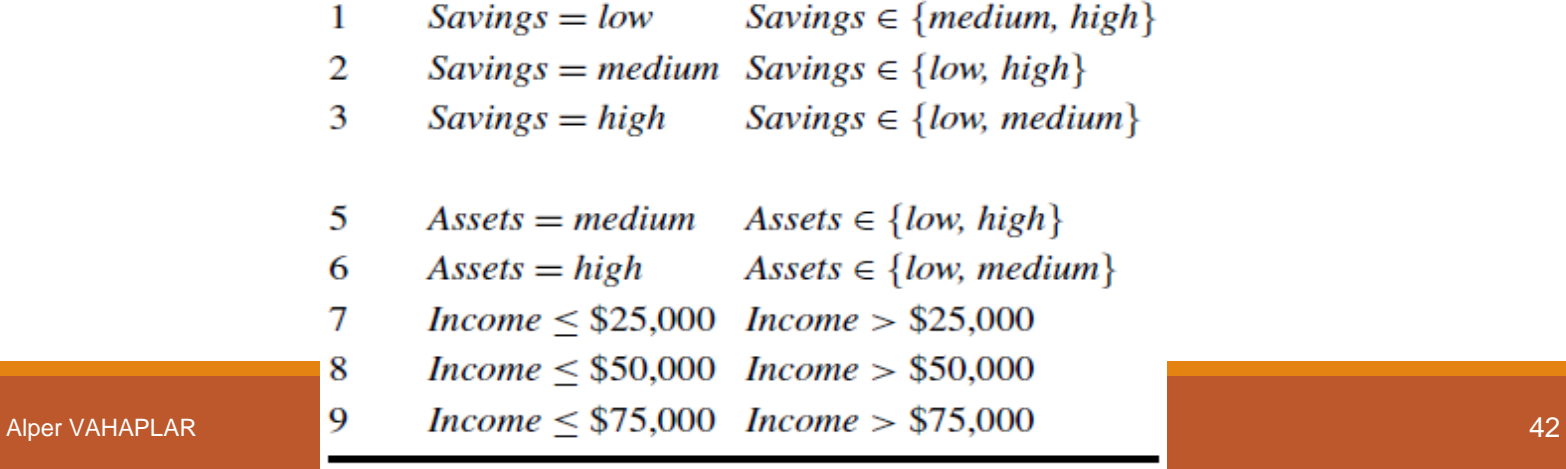

ł

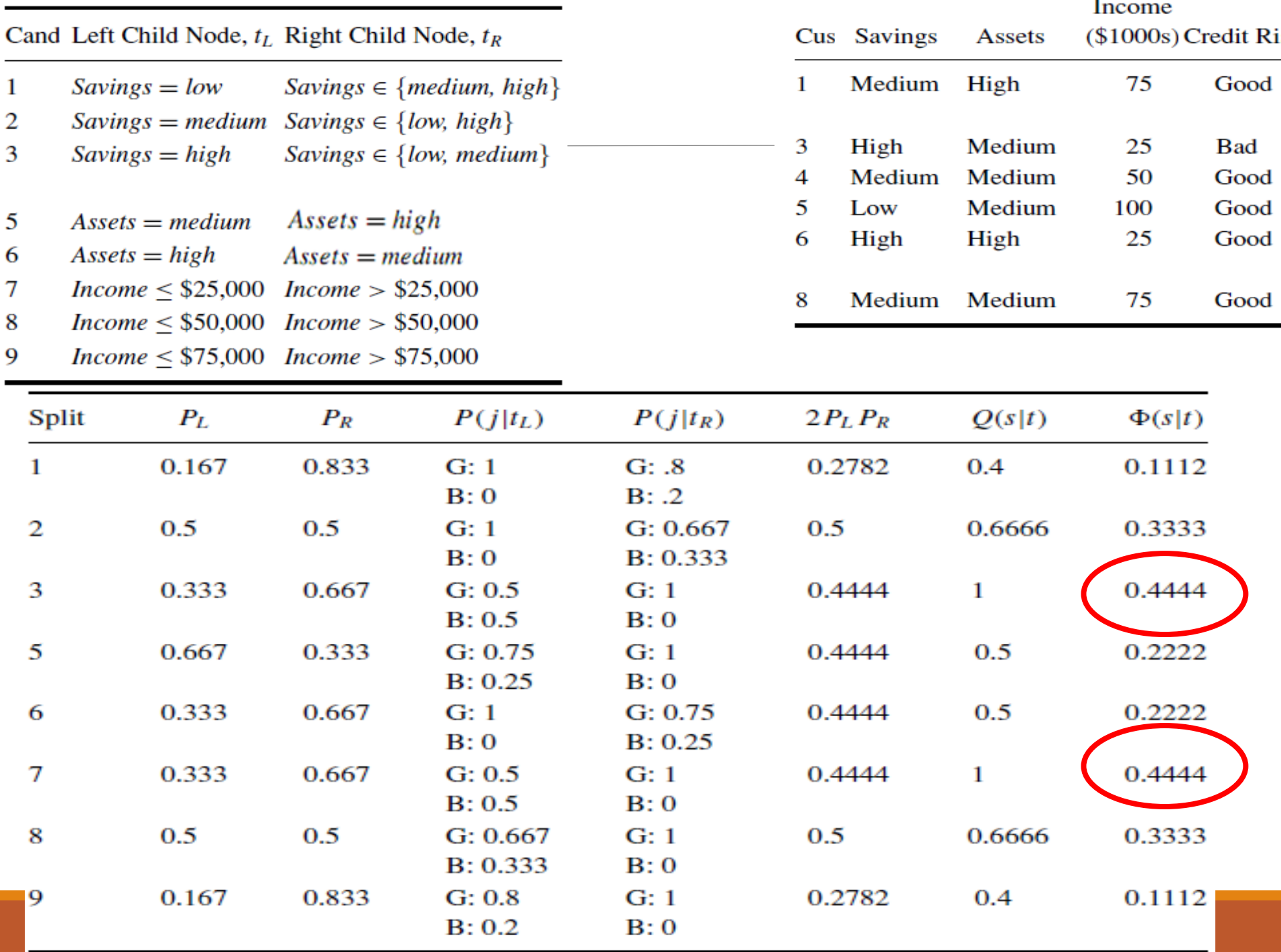

 Here two candidate splits (3 and 7) share the highest value for Φ(*s*|*t*) ,0.4444. (Savings=high, Income<25000)

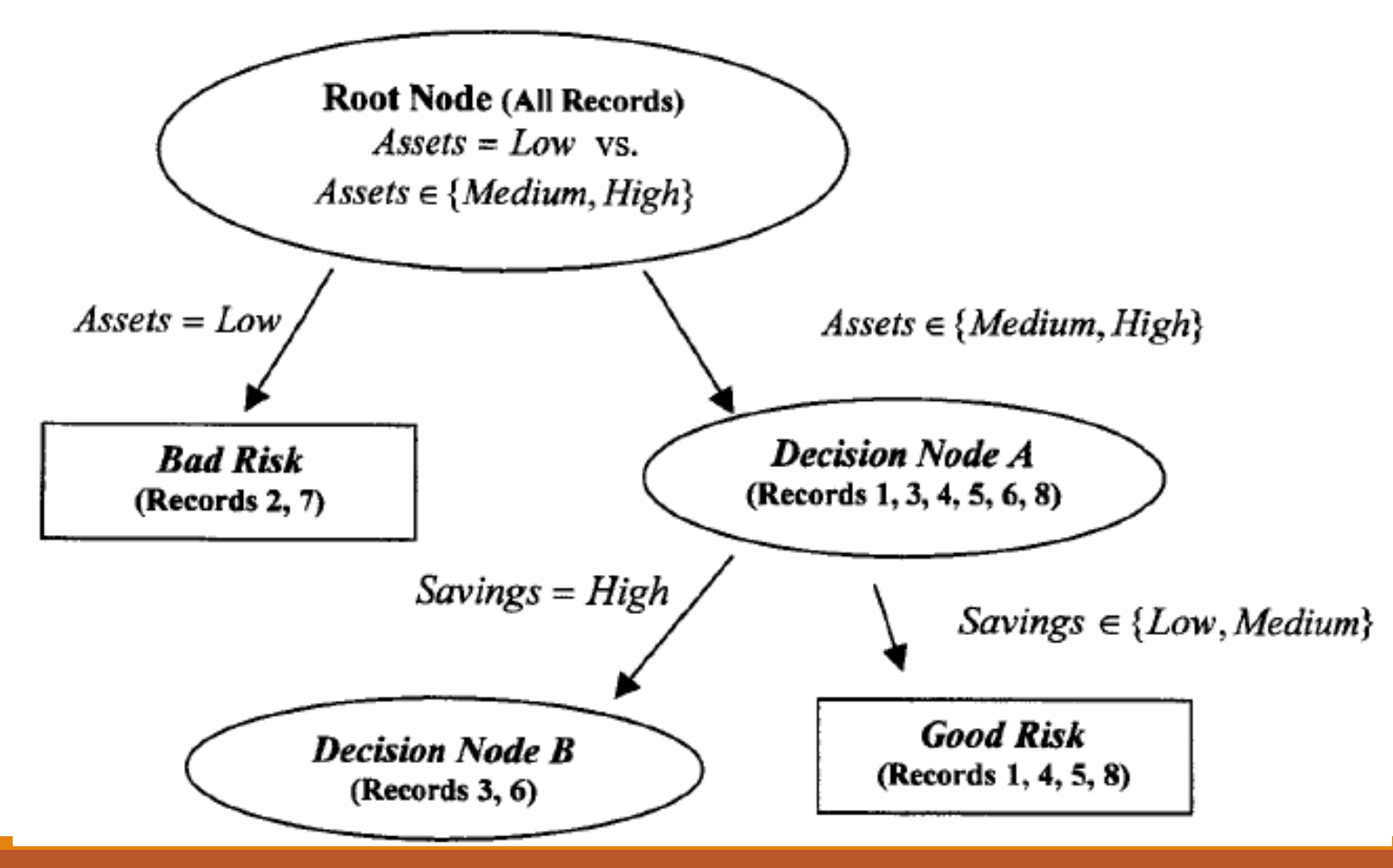

Alper VAHAPLAR **CART decision tree after decision node A split**  $\frac{44}{44}$ 

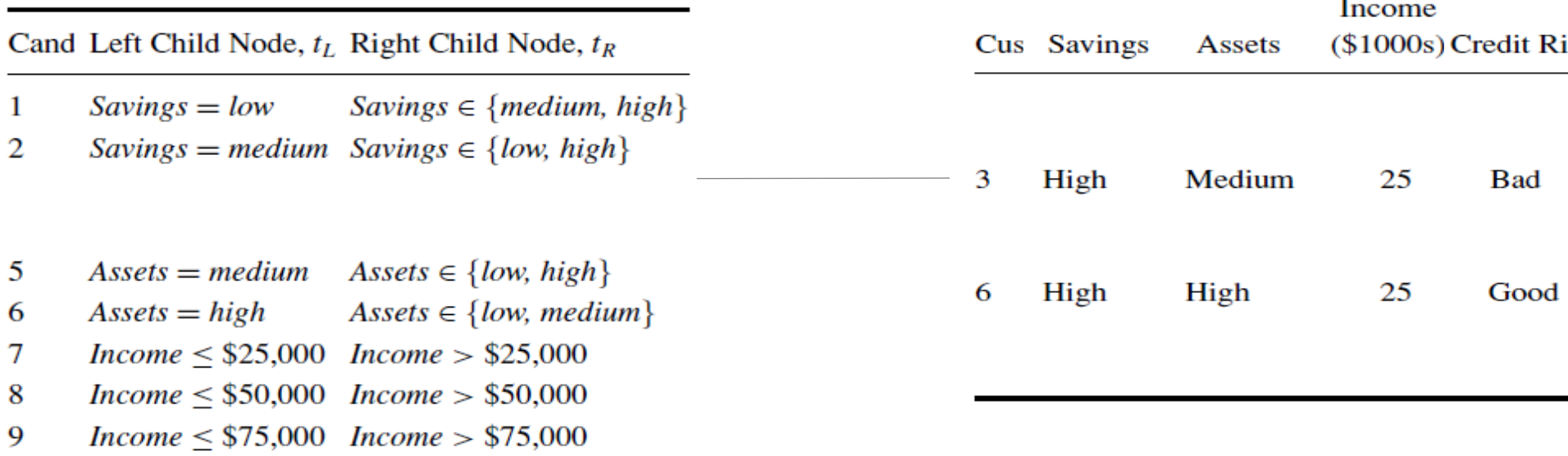

### $\checkmark$  The complete CART

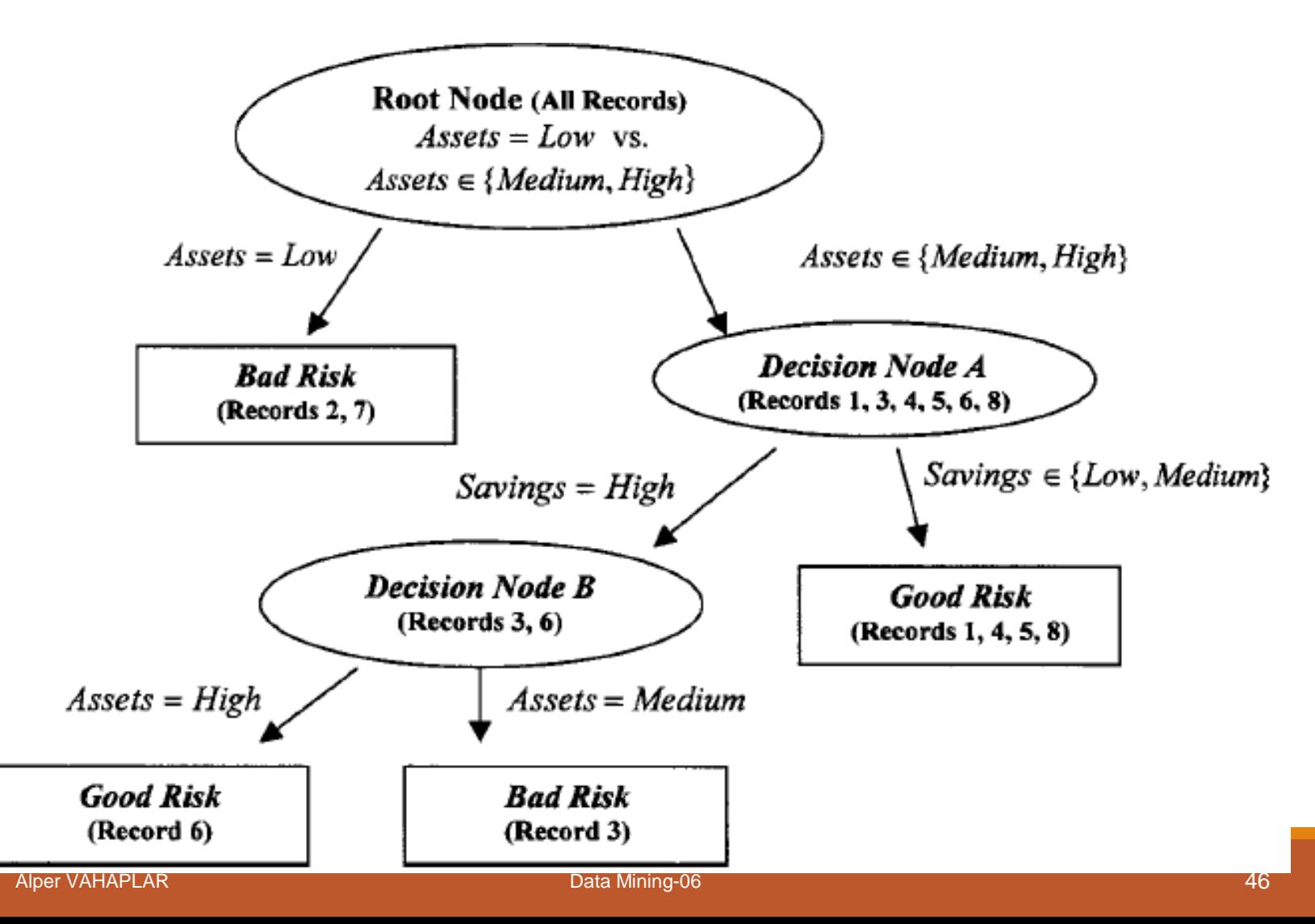

CART

$$
\Phi(s|t) = 2P_L P_R \sum_{j=1}^{4} |P(j|t_L) - P(j|t_R)|
$$

When is Φ(*s*|*t*) large?

Φ(*s*|*t*) is large when both of its main components are large: 2*PL PR and*  $\checkmark$  When is the component  $Q(s/t)$  large?  $\sum$  $Q(s|t) = \sum_{l} |P(j|t_l) - P(j|t_R)$ *classes* #

When is the component 2*PL PR* large?

- $\checkmark$  When is the component  $2P_L P_R$  large?
- $\checkmark$  When P<sub>*l*</sub> and P<sub>*R*</sub> are large,
- $\checkmark$  when the proportions of records in the left and right child nodes are equal.
- The theoretical maximum for  $2P_{L}P_{R}$  is  $2x(0.5)x(0.5) = 0.5$ .
- When is the component *Q(s|t)* large?
- $\checkmark$  when the distance between  $P(j|t)$  and  $P(j|t)$  is maximized across each class.
- $\checkmark$  The maximum value would occur when for each class the child nodes are completely uniform (pure).
- $\checkmark$  The theoretical maximum value for Q(s|t) is 2 for this component.

$$
Q(s \mid t) = \sum_{j=1}^{\text{\#classes}} \left| P(j \mid t_L) - P(j \mid t_R) \right|
$$

CART

 $\checkmark$  Gini Index

$$
GINI(t) = 1 - \sum_{j} [p(j|t)]^2
$$

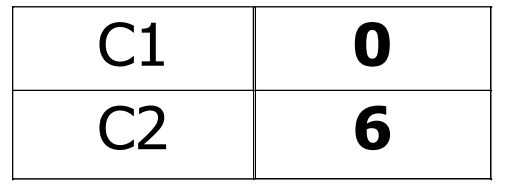

$$
P(C1) = 0/6 = 0 \qquad P(C2) = 6/6 = 1
$$
  
Gini = 1 – P(C1)<sup>2</sup> – P(C2)<sup>2</sup> = 1 – 0 – 1 = 0

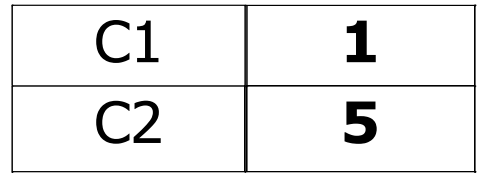

$$
P(C1) = 1/6 \qquad P(C2) = 5/6
$$
  
Gini = 1 - (1/6)<sup>2</sup> - (5/6)<sup>2</sup> = 0.278

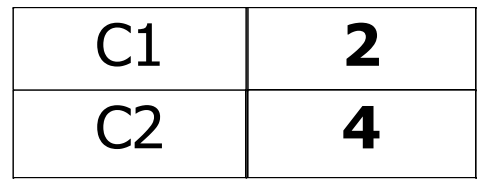

 $P(C1) = 2/6$   $P(C2) = 4/6$ Gini =  $1 - (2/6)^2 - (4/6)^2 = 0.444$ 

# C4.5 Algorithm

- $\checkmark$  Quinlan's extension of his own ID3 algorithm (Quinlan, 1992).
- $\checkmark$  Multi-way split, (not a binary tree).
- Uses "*Information gain*" or "*entropy reduction*" to compute impurity to select the optimal split.
- Let X is an attribute with *k* possible values of probabilities *p1, p2,..., pk .*
- *Entropy* is the smallest number of bits, on average per symbol, needed to transmit a stream of symbols representing the values of X observed.

$$
Entropy = H(x) = -\sum_{j} p_j \log_2(p_j)
$$

# C4.5 Algorithm – Entropy

- $\checkmark$  Entropy is a measure of randomness, a measure of the impurity in a collection of training examples.
- $\checkmark$  Entropy is a non-negative value.

$$
Entropy = H(x) = -\sum_{j} p_j \log_2(p_j)
$$

 $\checkmark$  When is entropy minimum?

$$
H_{\text{min}} = -\sum_{j} 1 \log_2(1) = 0
$$

 $\checkmark$  When is entropy maximum?

$$
H_{max} = -\sum_{j=1}^{n} \frac{1}{n} \log_2 \left( \frac{1}{n} \right) = -\frac{1}{n} n \log_2 \left( \frac{1}{n} \right) = -\log_2 \left( \frac{1}{n} \right)
$$

# C4.5 Algorithm – Entropy

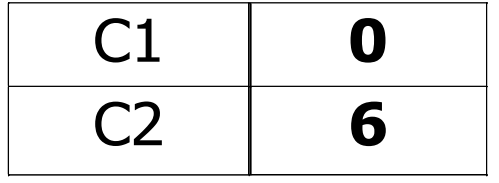

 $P(C1) = 0/6 = 0$   $P(C2) = 6/6 = 1$ Entropy =  $-$  0 log 0  $-$  1 log 1 =  $-$  0  $-$  0 = 0

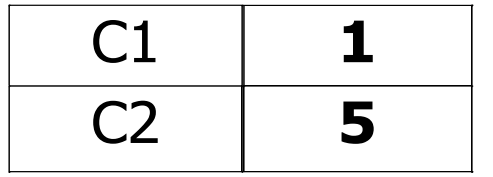

 $P(C1) = 1/6$   $P(C2) = 5/6$ Entropy =  $-$  (1/6)  $log<sub>2</sub>$  (1/6)  $-$  (5/6)  $log<sub>2</sub>$  (1/6) = 0.65

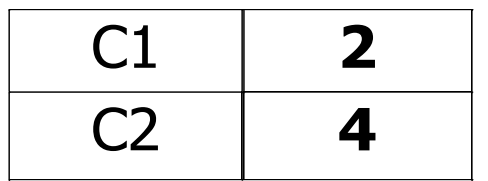

 $P(C1) = 2/6$   $P(C2) = 4/6$ Entropy =  $- (2/6)$   $log_2 (2/6) - (4/6)$   $log_2 (4/6) = 0.92$ 

# C4.5 Algorithm – Information gain

**√ Information gain** is a measure of the effectiveness of an attribute in classifying the training data and measures the expected reduction in entropy by partitioning the examples according to an attribute.

$$
Gain(S, A) = Entropy(S) - \sum_{v \in Values(A)} (|S_v| / |S|) Entropy(S_v)
$$

 $\checkmark$  A – an attribute

- $\checkmark$  Values(A) possible values of attribute A
- $\checkmark$  Sv the subset of S for which attribute A has value v

# C4.5 Algorithm - Information gain

 $\checkmark$ Which attribute is the best classifier?

- S:  $[29+,35-]$  Attributes: A and B
- possible values for  $A: a,b$ possible values for B: c,d

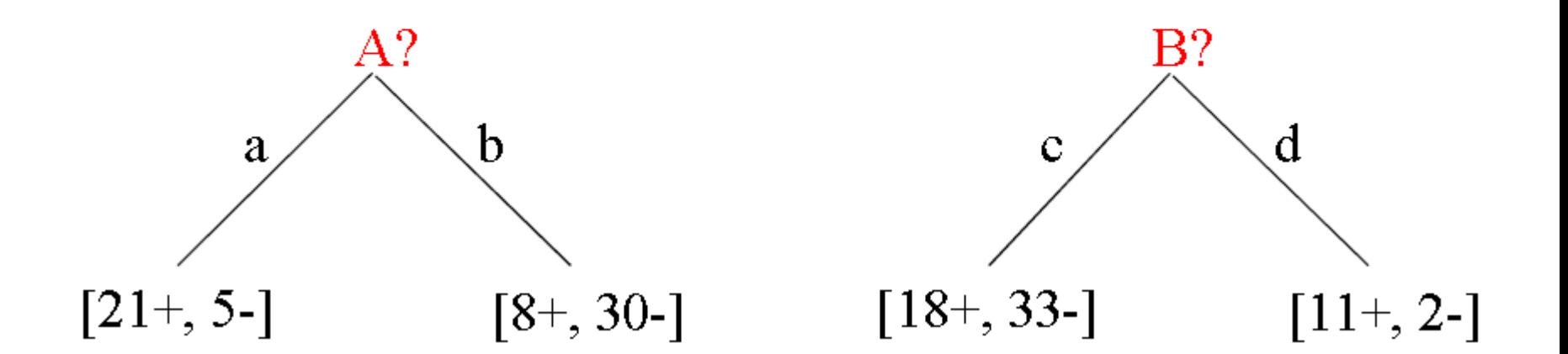

# C4.5 Algorithm – Information gain

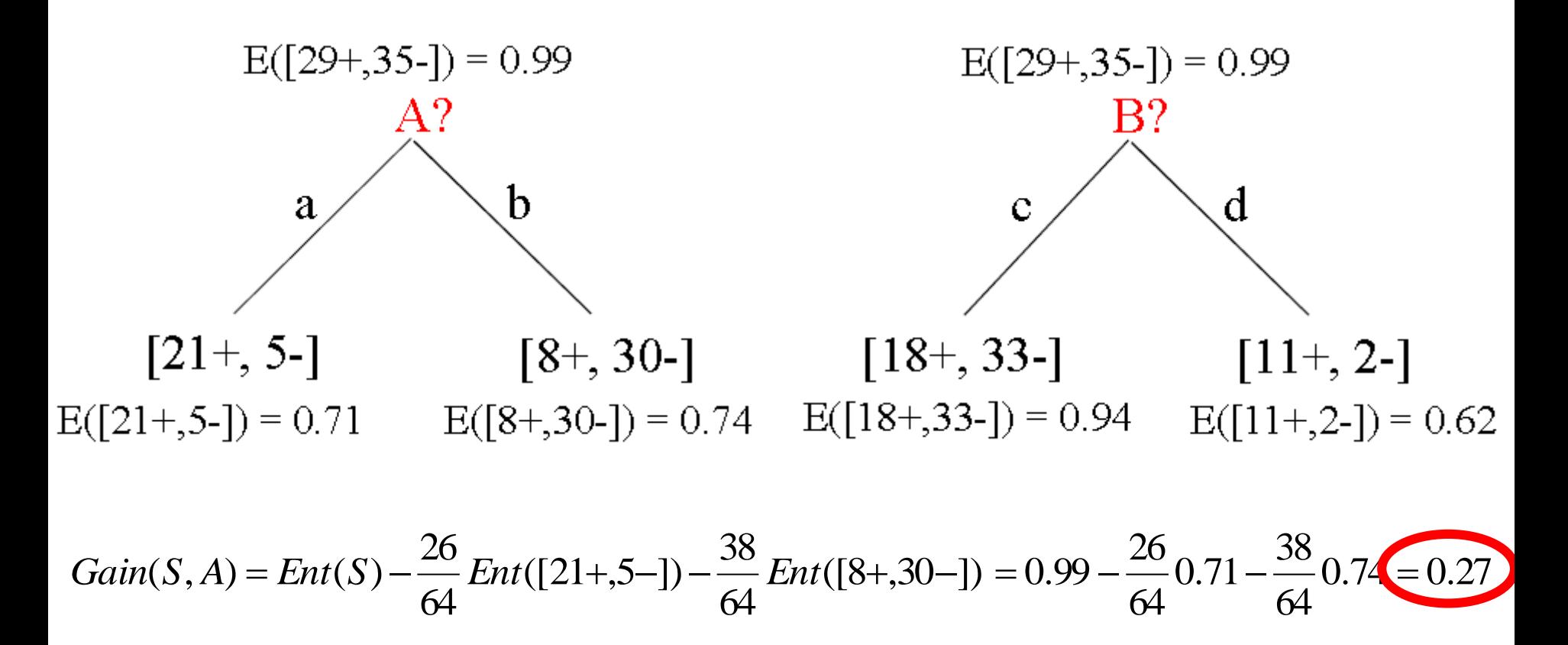

$$
Gain(S, B) = Ent(S) - \frac{51}{64} Ent([18+, 33-]) - \frac{13}{64} Ent([11+, 2-]) = 0.99 - \frac{51}{64} 0.94 - \frac{13}{64} 0.62 = 0.12
$$

# C4.5 Algorithm - Information gain

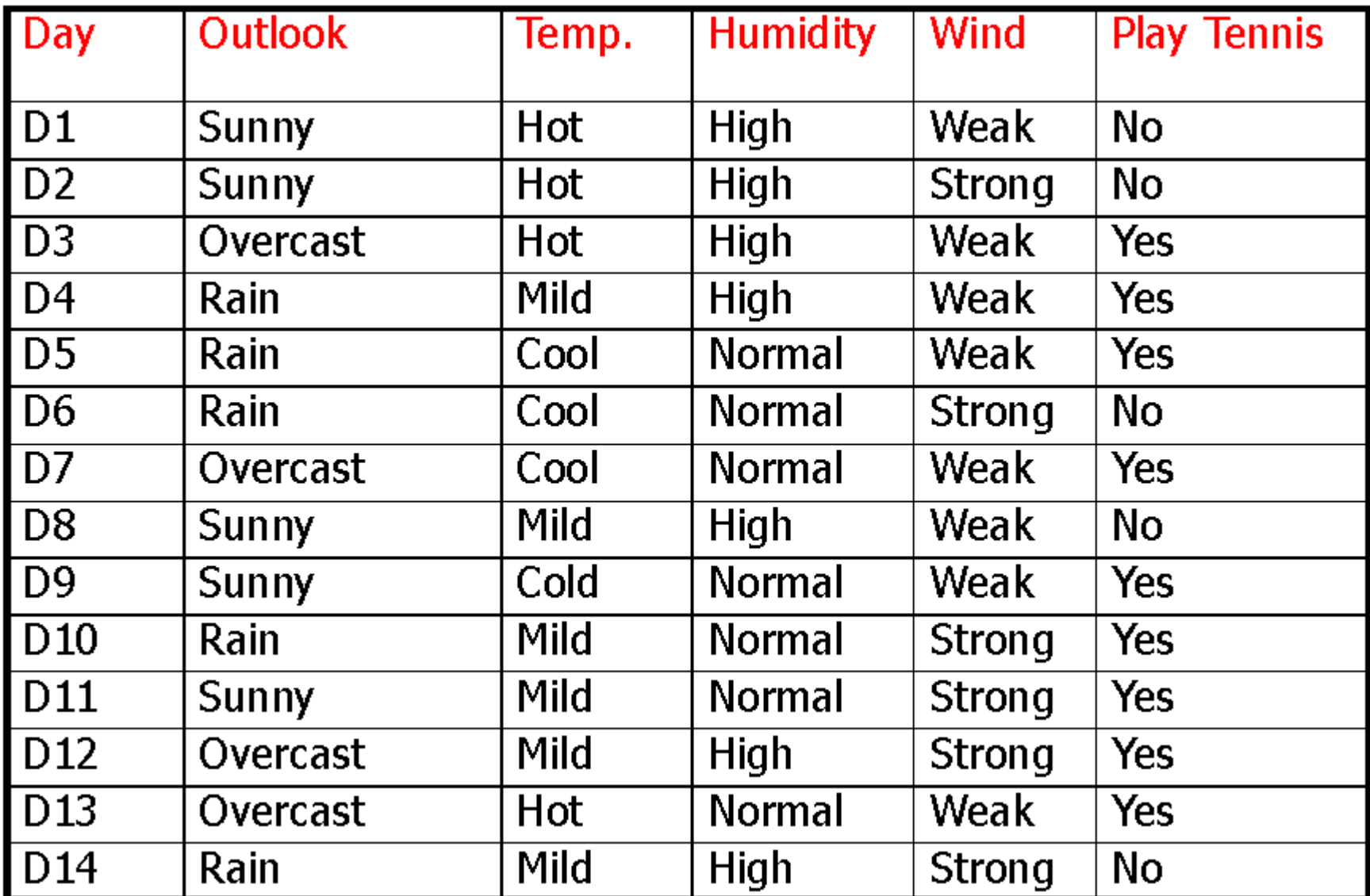

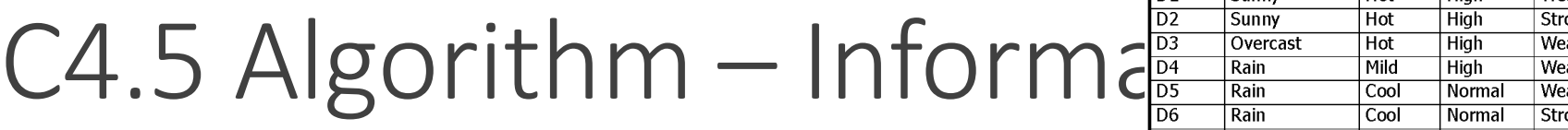

 $\checkmark$  E(S) = -(9/14)log<sub>2</sub>(9/14) – (5/14)log<sub>2</sub>(5/14)

 $= 0.940$ 

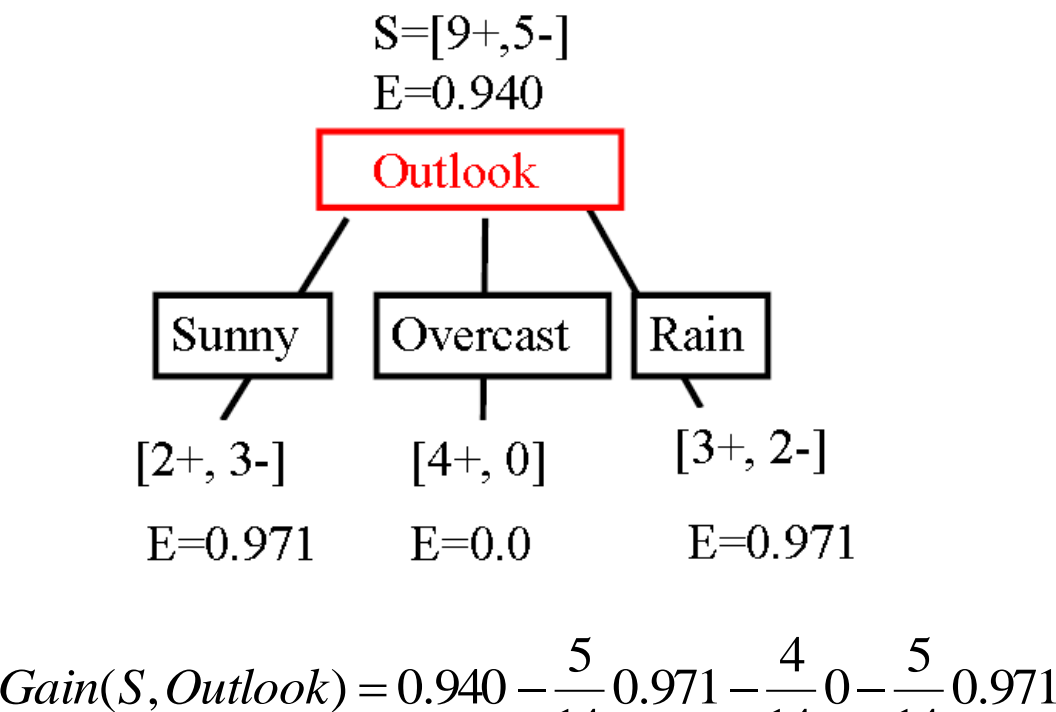

 $Gain(S, Outlook) = 0.247$ 

Day Outlook Temp. **Humidity** Wind **Play Tennis**  $\overline{D1}$ Sunny **Hot High** Weak **No**  $\overline{N}$ **Yes** Yes Yes **No**  $D7$ Cool Normal **Weak** Yes  $\overline{D8}$ Sunny Mild **High** Weak **No**  $\overline{D9}$ Sunny Cold Normal Weak **Yes**  $\overline{D10}$ Rain Mild Normal Strong Yes  $\overline{D11}$ Mild Sunny Normal Strong Yes  $\overline{D12}$ Overcast Mild **High** Strong Yes  $\overline{D13}$ Overcast **Hot** Normal Weak **Yes**  $D14$ Mild Rain High Strong No

14

14

14

# $C4.5$  Algorithm – Information

 $\checkmark$  E(S) = -(9/14)log<sub>2</sub>(9/14) – (5/14)log<sub>2</sub>(5/14)

 $= 0.940$ 

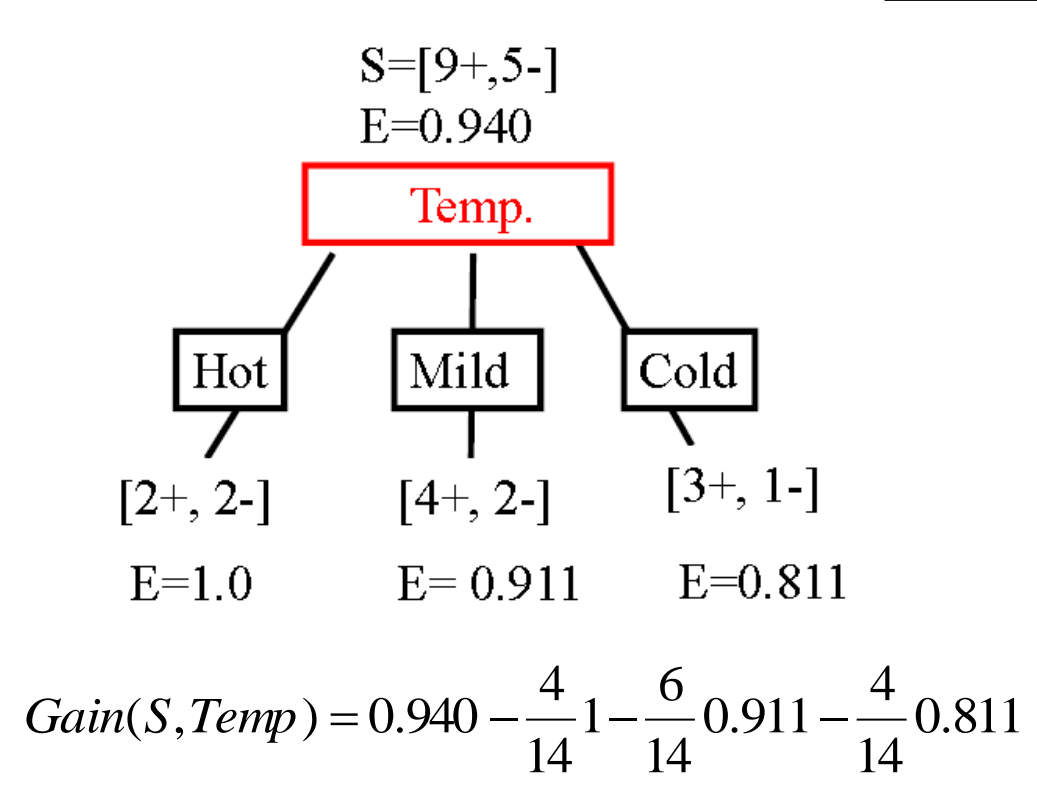

 $Gain(S,Temp) = 0.029$ 

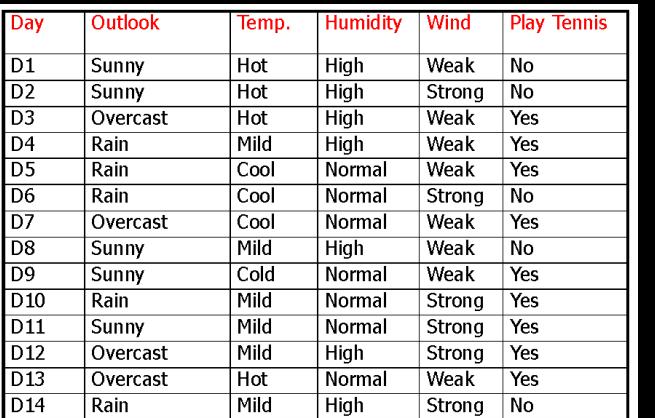

# $C4.5$  Algorithm – Information  $\frac{D2}{D5}$  Algorithm – Information  $\frac{D3}{D5}$  Overcast Hot High Weak<br>  $\frac{D4}{D5}$  Rain Cool Normal Weak<br>  $\frac{D5}{D7}$  Overcast Cool Normal Strong

 $\checkmark$  E(S) = -(9/14)log<sub>2</sub>(9/14) – (5/14)log<sub>2</sub>(5/14)

 $= 0.940$ 

 $S=[9+,5-]$  $E=0.940$ Humidity Normal High  $[6+, 1-]$  $[3+, 4-]$  $E=0.985$  $E=0.592$ 7 7  $Gain(S, Humidity) = 0.940 - - 0.985 -$ 0.985 0.592 14 14

 $Gain(S, Humidity) = 0.151$ 

Day Outlook **Humidity** Wind **Play Tennis** Temp.  $D1$ **Hot High** Weak Sunny No **No** Yes Yes Yes **No** Overcast Cool Normal Weak Yes  $\overline{D8}$ Mild Sunny High Weak No  $\overline{D9}$ Cold Weak Yes Sunny Normal  $\overline{D10}$ Rain Mild Normal Strong Yes  $\overline{D11}$ Sunny Mild Normal Strong Yes  $\overline{D12}$ Overcast Mild **High** Strong Yes  $\overline{D13}$ Overcast **Hot** Normal Weak **Yes**  $D14$ Rain Mild High Strong No

## $D1$  $C4.5$  Algorithm – Information  $\frac{D2}{D5}$  Algorithm – Information  $\frac{D3}{D5}$  Overcast Hot High Weak<br>  $\frac{D4}{D5}$  Rain Cool Normal Weak<br>  $\frac{D5}{D7}$  Overcast Cool Normal Strong

 $\checkmark$  E(S) = -(9/14)log<sub>2</sub>(9/14) – (5/14)log<sub>2</sub>(5/14)

 $= 0.940$ 

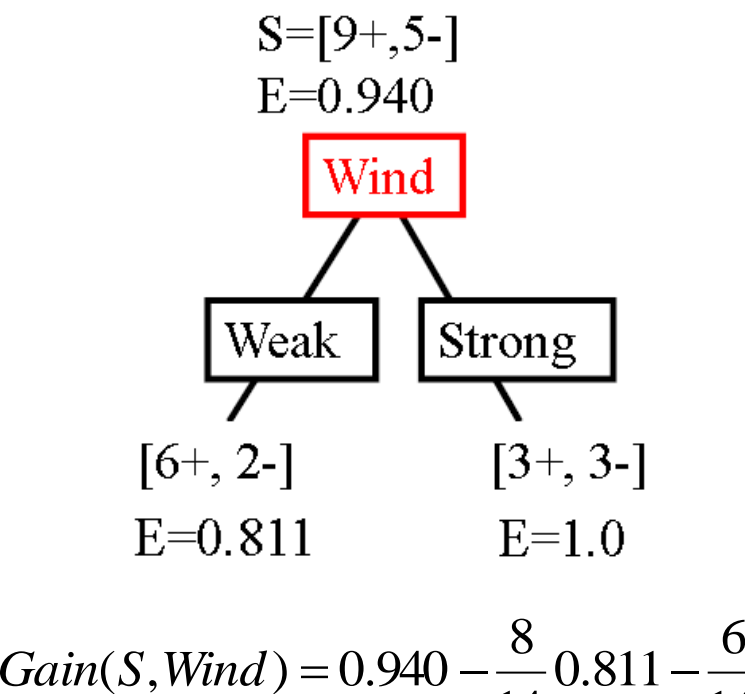

 $\overline{D9}$ Cold Weak Sunny Normal  $\overline{D10}$ Rain Mild Normal Strong  $\overline{D11}$ Sunny Mild Normal Strong  $\overline{D12}$ Overcast Mild **High** Strong  $\overline{D13}$ Overcast **Hot** Normal Weak  $D14$ Rain Mild High Strong

Day

 $\overline{D8}$ 

Outlook

Sunny

Overcast

Sunny

**Humidity** 

**High** 

Normal

High

Temp.

**Hot** 

Cool

Mild

Wind

Weak

Weak

Weak

**Play Tennis** 

No **No** Yes Yes Yes **No** 

Yes

No

Yes

Yes

Yes

Yes

**Yes** 

No

1

14

 $Gain(S, Wind) = 0.048$ 

14

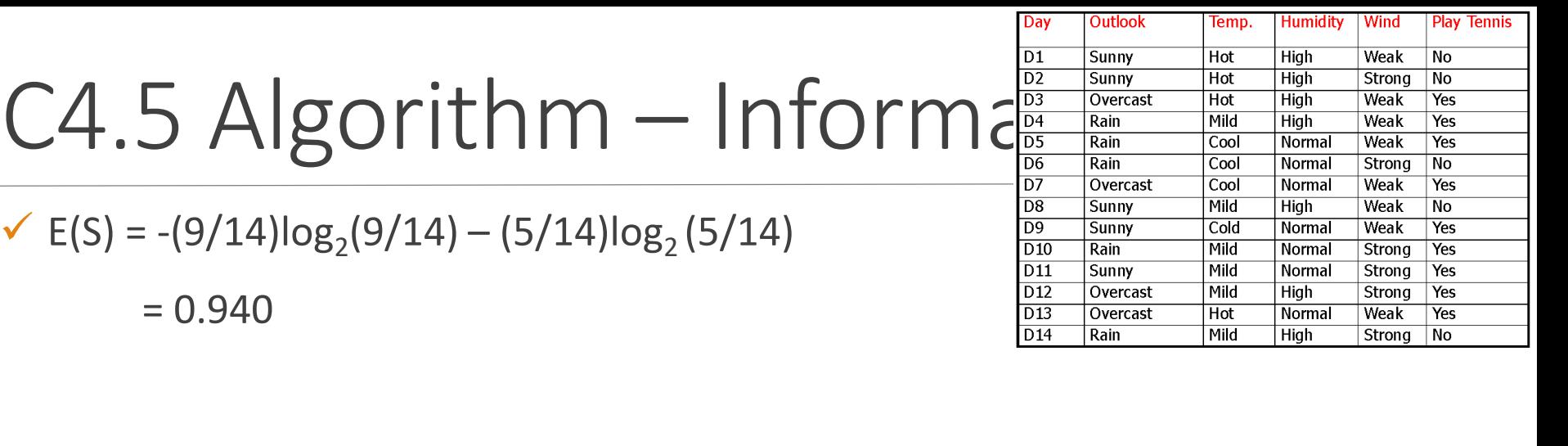

*Gain*(*S*, *Outlook*) = 0.247<br>*Gain*(*S*, *Humidity*) = 0.151<br>*Gain*(*S*, *Wind*) = 0.048

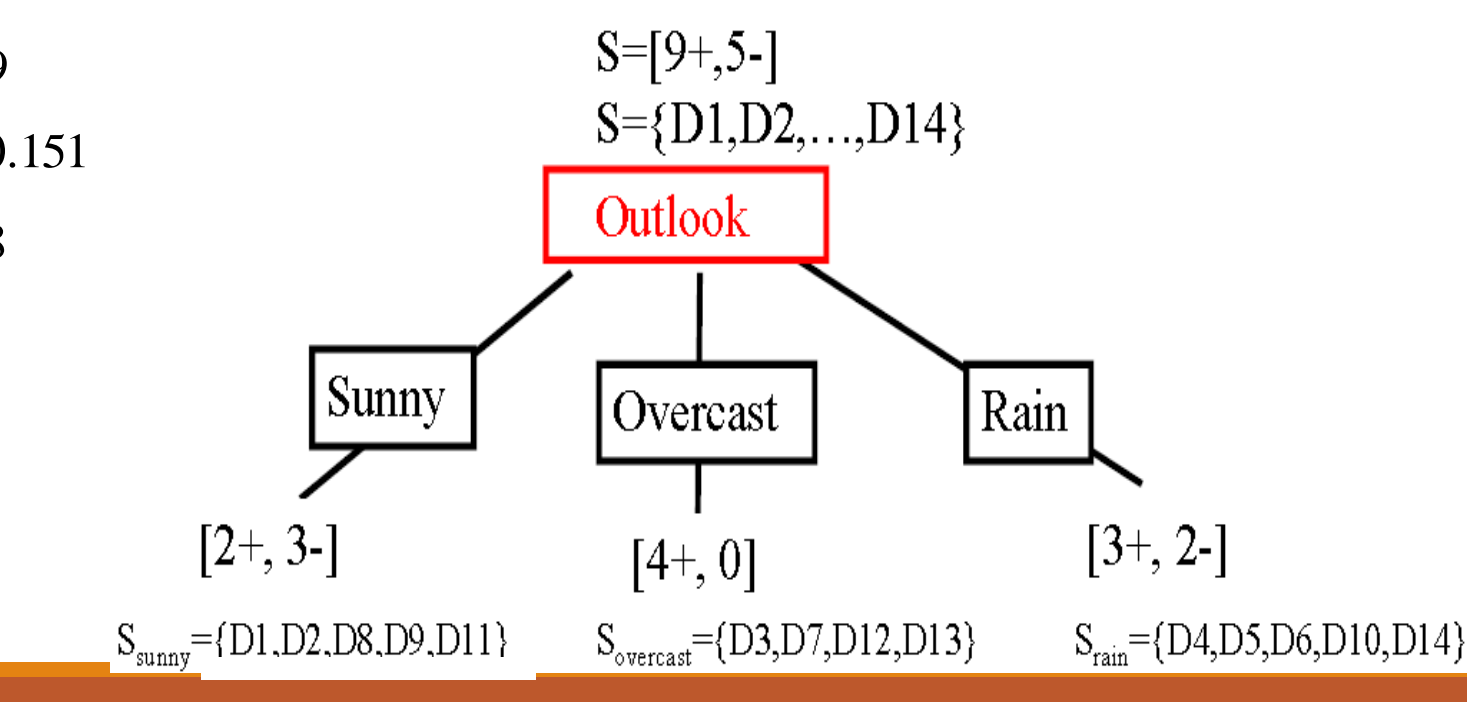

Alper VAHAPLAR Data Mining-06 61 Alper VAHAPLAR Data Mining-06 61 Alper VAHAPLAR Data Mining-06 61 Alper VAHAPLAR Data Mining-06 61 Alper VAHAPLAR Data Mining-06 61 Alper VAHAPLAR Data Mining-06 61 Alper VAHAPLAR Data Mini

# C4.5 - Example

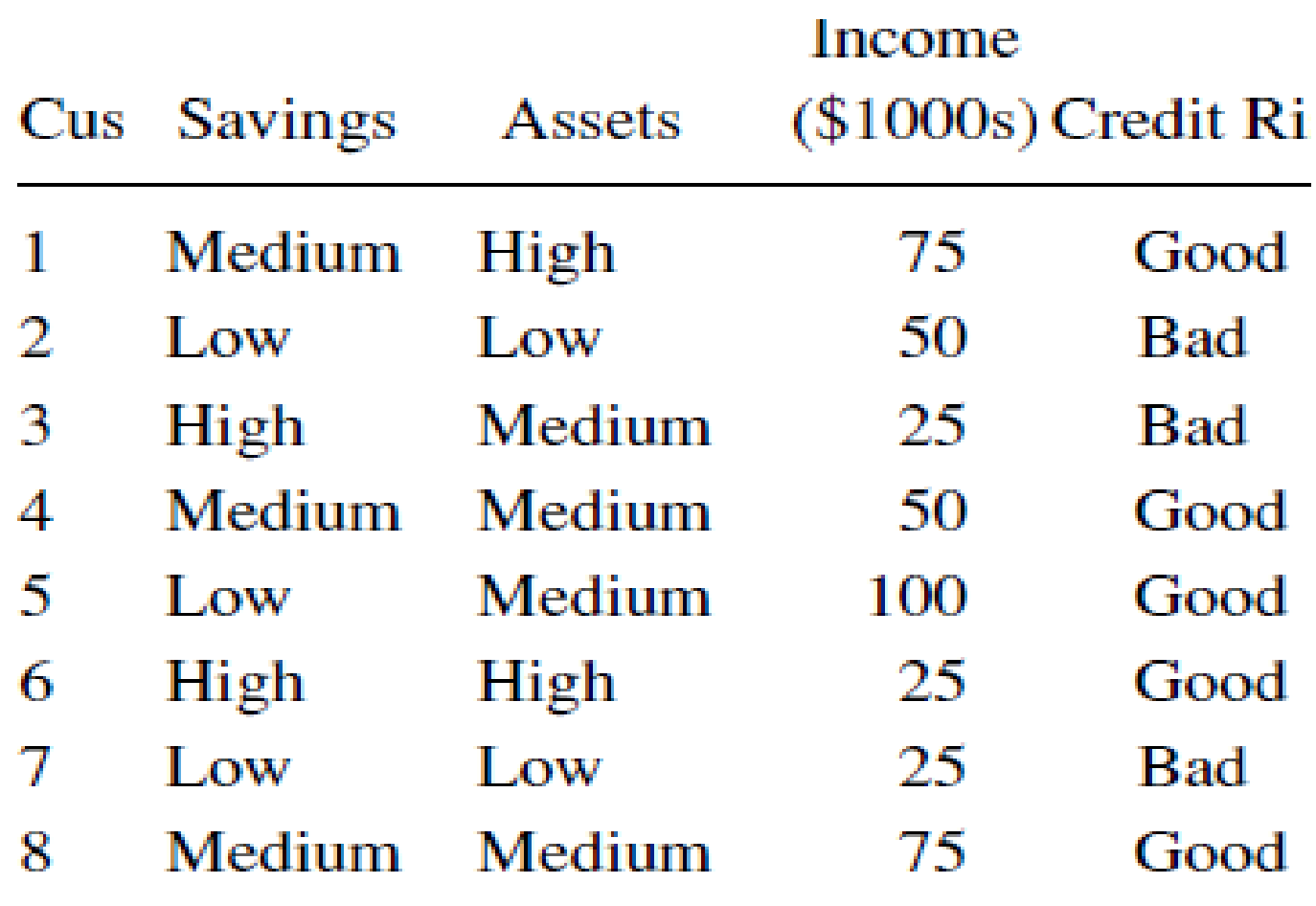

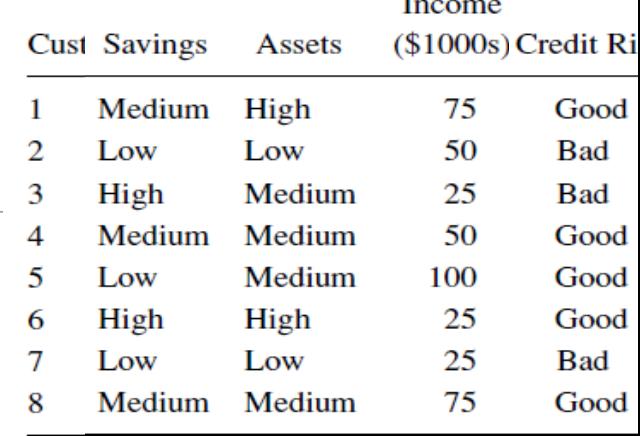

## $C4.5 - Example$

## **Candidate Splits at Root Node for C4.5 Algorithm**

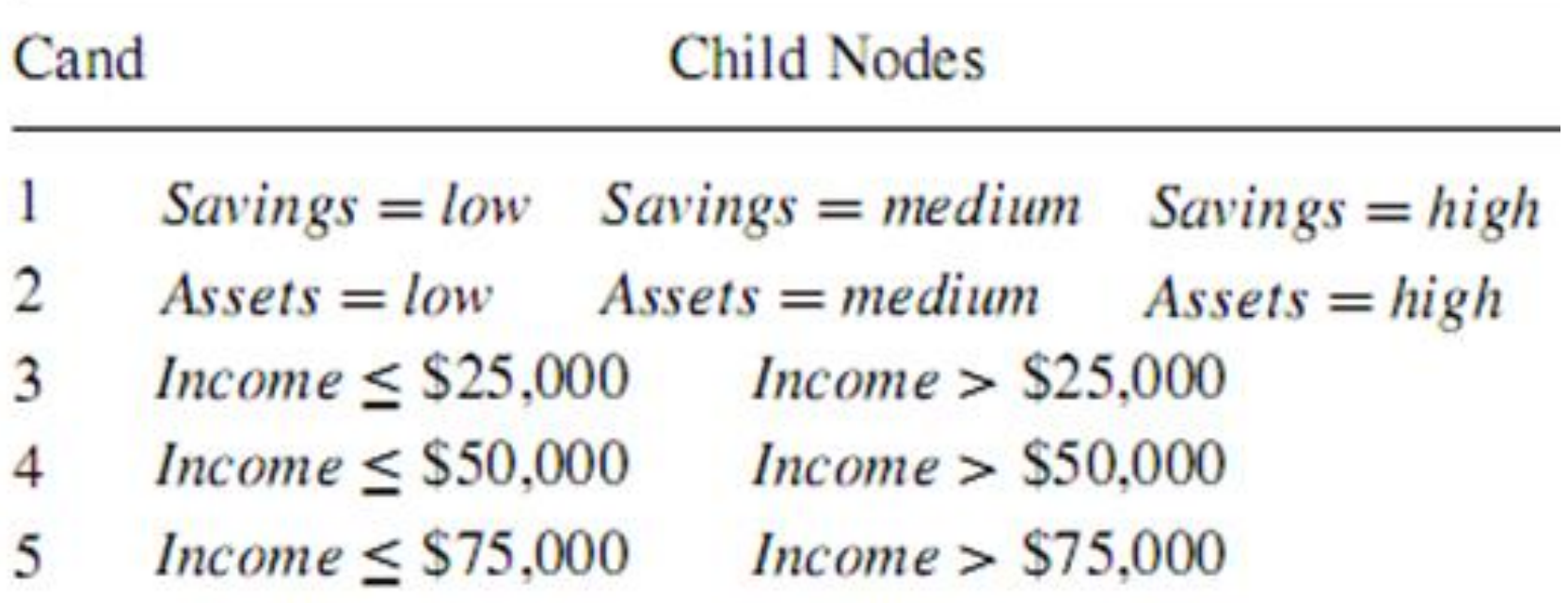

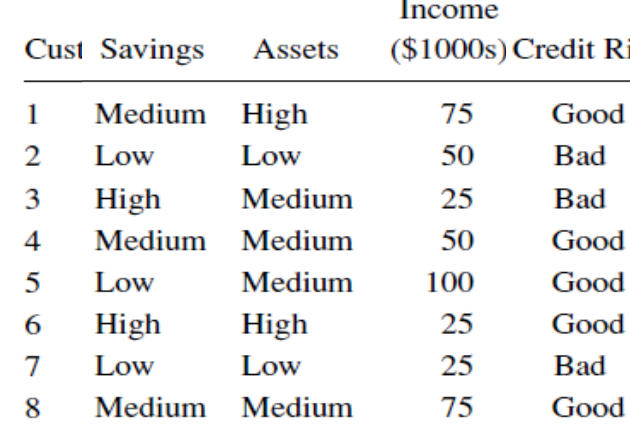

# C4.5 – Example

 $\checkmark$  5 Good – 3 Bad Credit Risk

$$
E(S) = -\sum_{j} p_{j} \log_{2}(p_{j}) = -\frac{5}{8} \log_{2} \left(\frac{5}{8}\right) - \frac{3}{8} \log_{2} \left(\frac{3}{8}\right) = 0.9544
$$

$$
P_{Savings} \Longrightarrow P_{high} = \frac{2}{8} \qquad P_{medium} = \frac{3}{8} \qquad P_{low} = \frac{3}{8}
$$

*j*

$$
H_{\text{savings}}(high) = -\sum_{j} p_{j} \log_{2}(p_{j}) = -\frac{1}{2} \log_{2} \left(\frac{1}{2}\right) - \frac{1}{2} \log_{2} \left(\frac{1}{2}\right) = 1
$$
  

$$
H_{\text{savings}}(medium) = -\sum_{j} p_{j} \log_{2}(p_{j}) = -\frac{3}{3} \log_{2} \left(\frac{3}{2}\right) - \frac{0}{3} \log_{2} \left(\frac{0}{3}\right) = 0
$$
  

$$
H_{\text{savings}}(low) = -\sum_{j} p_{j} \log_{2}(p_{j}) = -\frac{1}{2} \log_{2} \left(\frac{1}{2}\right) - \frac{2}{3} \log_{2} \left(\frac{2}{2}\right) = 0.9183
$$

 $(3)$ 

3

 $\frac{3}{2}$ 3

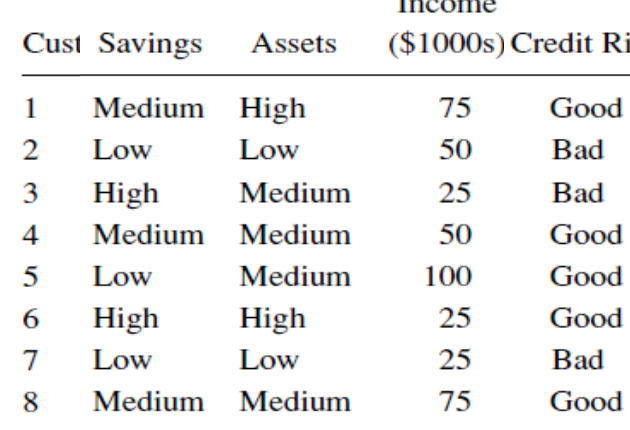

# C4.5 – Example

 $\checkmark$  5 Good – 3 Bad Credit Risk

$$
E(S) = -\sum_{j} p_{j} \log_{2}(p_{j}) = -\frac{5}{8} \log_{2} \left(\frac{5}{8}\right) - \frac{3}{8} \log_{2} \left(\frac{3}{8}\right) = 0.9544
$$

$$
P_{Savings} \Longrightarrow P_{high} = \frac{2}{8} \qquad P_{medium} = \frac{3}{8} \qquad P_{low} = \frac{3}{8}
$$

$$
H_{Savings}(S) = \sum_{i=1}^{k} P_i H_{Savings}(S_i)
$$

 $H_{savings}$ (*medium*) = 0

 $H_{savings}(high) = 1$ 

 $H_{savings}(low) = 0.9183$ 

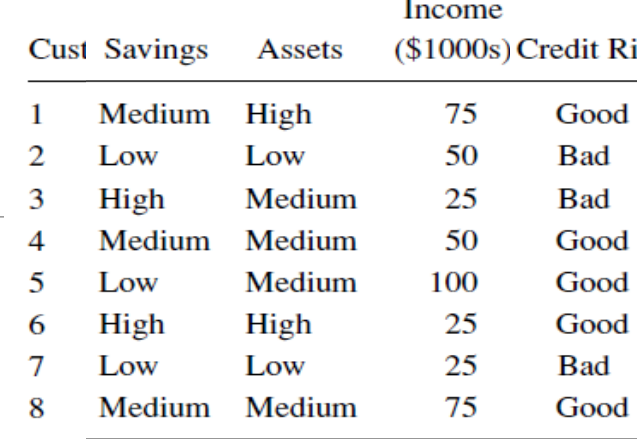

# $A_{\sf 1}_{\sf 2}_{\sf 2}_{\sf 3}_{\sf 4}_{\sf 5}_{\sf 6} = 0.9544 - 0.5944 = 0.36$  $Gain(S, Savings) = E(S) - H_{Savings}(S)$ 三 U.ソ)44 一 U.JY44 =

C4.5 – Example

# C4.5 – Example

 $\checkmark$  For Assets

$$
P_{high} = \frac{2}{8} \qquad P_{medium} = \frac{4}{8} \qquad P_{low} = \frac{2}{8} \qquad \frac{\frac{2}{8} \text{ Medium Low}}{\frac{2}{8} \text{ Medium Medium}}}
$$
\n
$$
H_{assets}(high) = -\frac{2}{2} \log_2 \left(\frac{2}{2}\right) - \frac{0}{2} \log_2 \left(\frac{0}{2}\right) = 0
$$
\n
$$
H_{assets}(medium) = -\frac{3}{4} \log_2 \left(\frac{3}{4}\right) - \frac{1}{4} \log_2 \left(\frac{1}{4}\right) = 0.8113
$$
\n
$$
H_{assets}(low) = -\frac{0}{2} \log_2 \left(\frac{0}{2}\right) - \frac{2}{2} \log_2 \left(\frac{2}{2}\right) = 0
$$
\n
$$
H_{Assets}(S) = \left(\frac{2}{8} \times 0\right) + \left(\frac{4}{8} \times 0.8113\right) + \left(\frac{2}{8} \times 0\right) = 0.4057
$$
\n
$$
I_{Alper VALAPLAR} = H(S) - H_{Assets}(S) = 0.9544 - 0.4057 = 0.5487 bits
$$
\n
$$
I_{Alper VALAPLAR} = \frac{0.4057}{67} = 0.5487 bits
$$
\n
$$
I_{Alper VALAPLAR} = 67
$$

$$
H_{assets}(medium) = -\frac{3}{4}\log_2\left(\frac{3}{4}\right) - \frac{1}{4}\log_2\left(\frac{1}{4}\right) = 0.8113
$$

$$
H_{\text{asserts}}(low) = -\frac{0}{2} \log_2 \left(\frac{0}{2}\right) - \frac{2}{2} \log_2 \left(\frac{2}{2}\right) = 0
$$

$$
H_{Assets}(S) = \left(\frac{2}{8} \times 0\right) + \left(\frac{4}{8} \times 0.8113\right) + \left(\frac{2}{8} \times 0\right) = 0.4057
$$

*Gain*(*S*, *Assets*) =  $H(S) - H$ <sub>*Assets*</sub>(*S*) = 0.9544 - 0.4057 = 0.5487 *bits* 

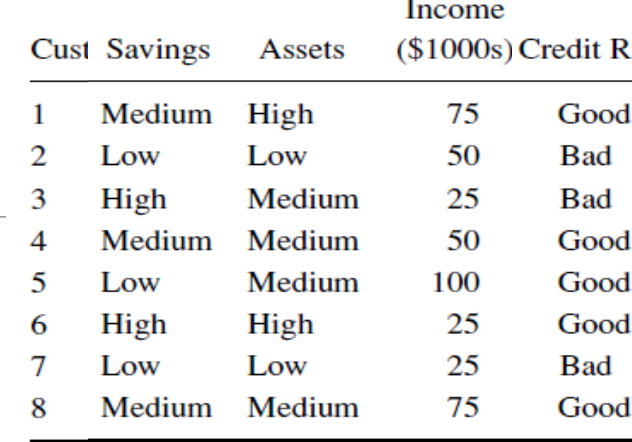

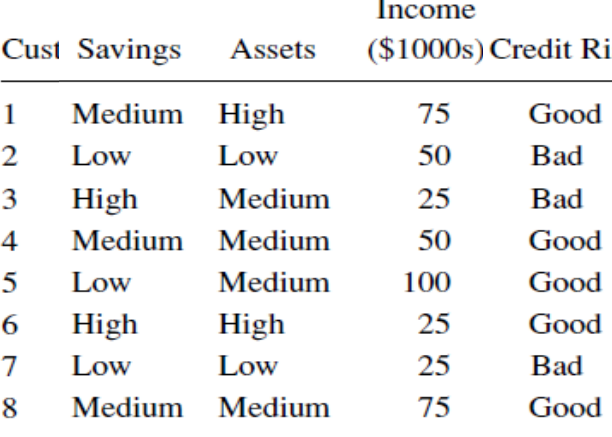

# C4.5 – Example

 $\checkmark$  For Income<=25000

$$
P_{incom \le 25K} = \frac{3}{8} \quad P_{incom \ge 25K} = \frac{5}{8}
$$

$$
H_{incom \le 25K}(income \le 25K) = -\frac{1}{3}\log_2\left(\frac{1}{3}\right) - \frac{2}{3}\log_2\left(\frac{2}{3}\right) = 0.9183
$$

$$
H_{incom \le 25K}(income > 25K) = -\frac{4}{5}\log_2\left(\frac{4}{5}\right) - \frac{1}{5}\log_2\left(\frac{1}{5}\right) = 0.7219
$$

$$
H_{incom \le 25K} \text{ (income } \le 25K) = -\frac{1}{3}\log_2\left(\frac{1}{3}\right) - \frac{2}{3}\log_2\left(\frac{2}{3}\right) = 0.9183
$$
\n
$$
H_{incom \le 25K} \text{ (income } > 25K) = -\frac{4}{5}\log_2\left(\frac{4}{5}\right) - \frac{1}{5}\log_2\left(\frac{1}{5}\right) = 0.7219
$$
\n
$$
H_{incom \le 25K}(S) = \left(\frac{3}{8} \times 0.9183\right) + \left(\frac{5}{8} \times 0.7219\right) = 0.7956
$$
\n
$$
Gain(income \le 25K) = H(S) - H_{incom \le 25K}(S) = 0.9544 - 0.7956 = 0.1588 \text{ bits}
$$
\n
$$
P_{other VAHAPLAR} \text{Data PILAR} \text{Data Mming 06}
$$

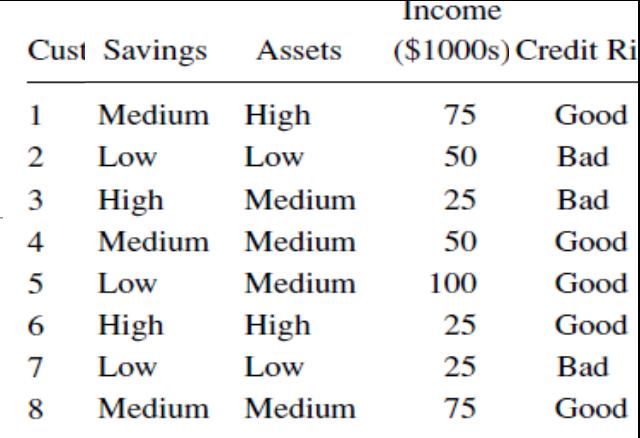

#### Information Gain for Each Candidate Split at the Root Node

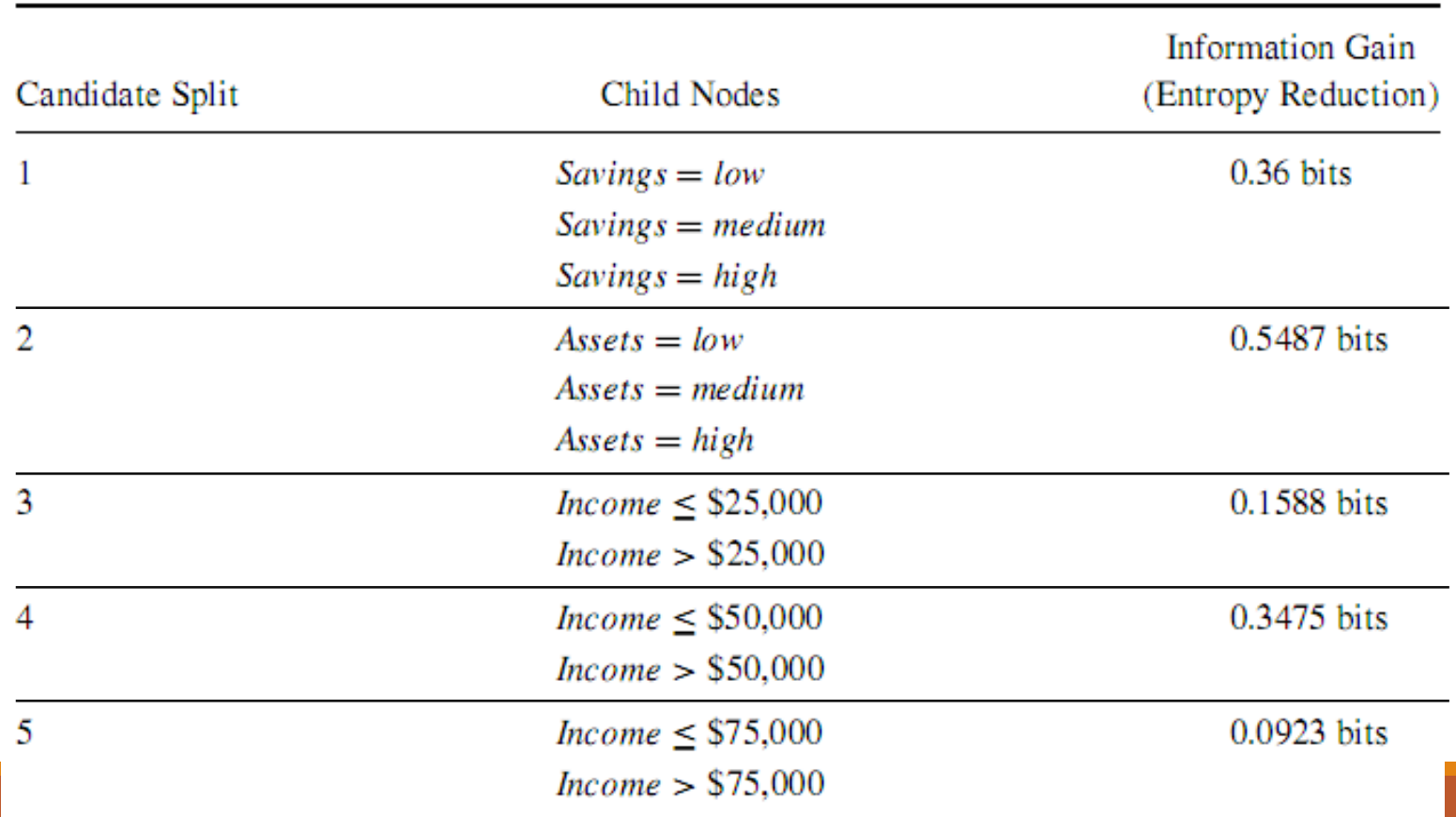

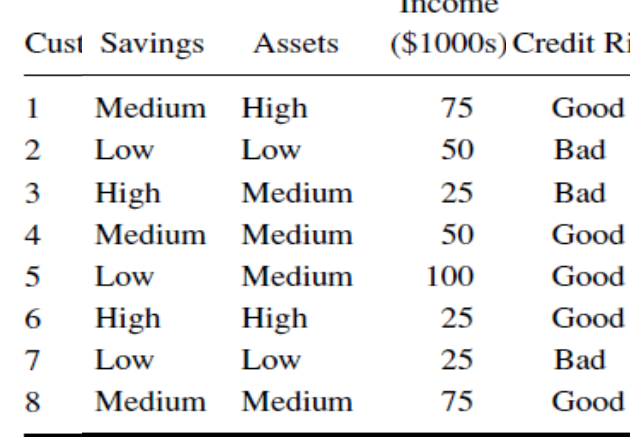

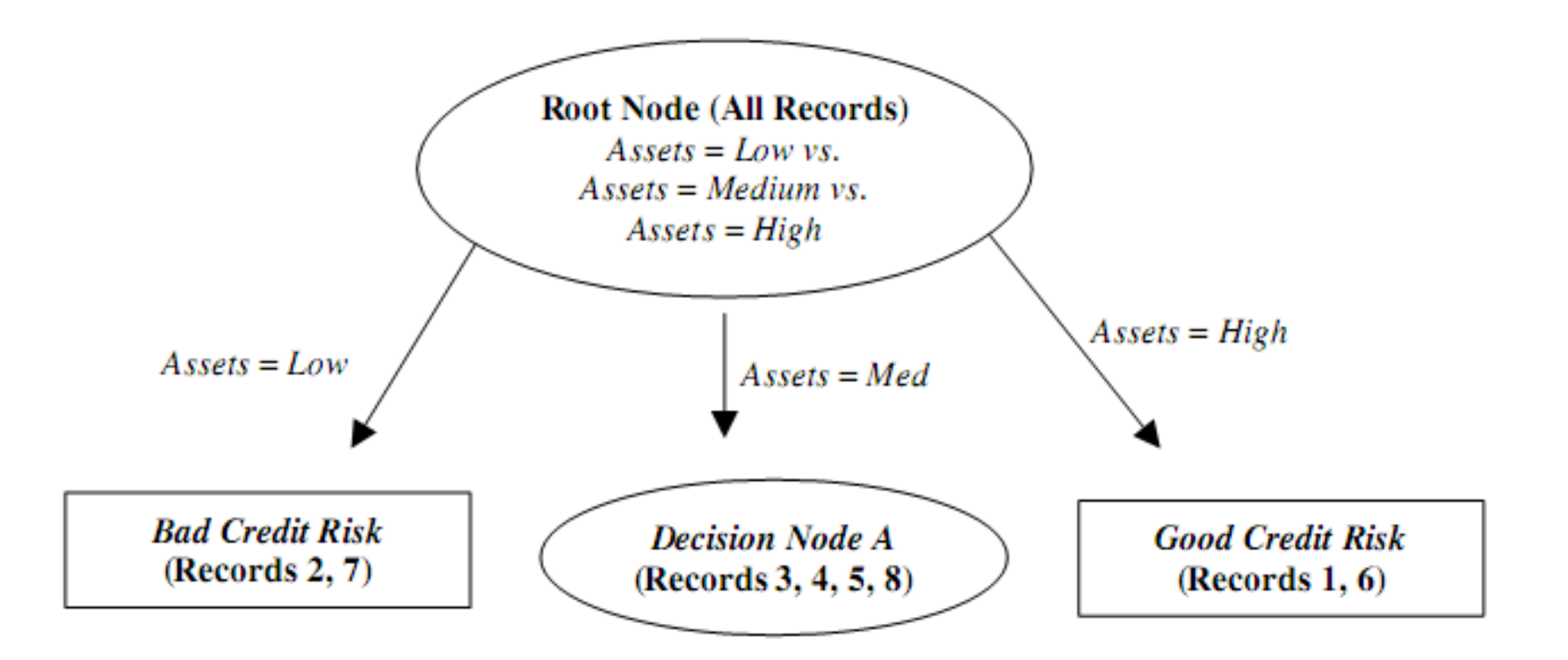

 $C4.5 - Example$ 

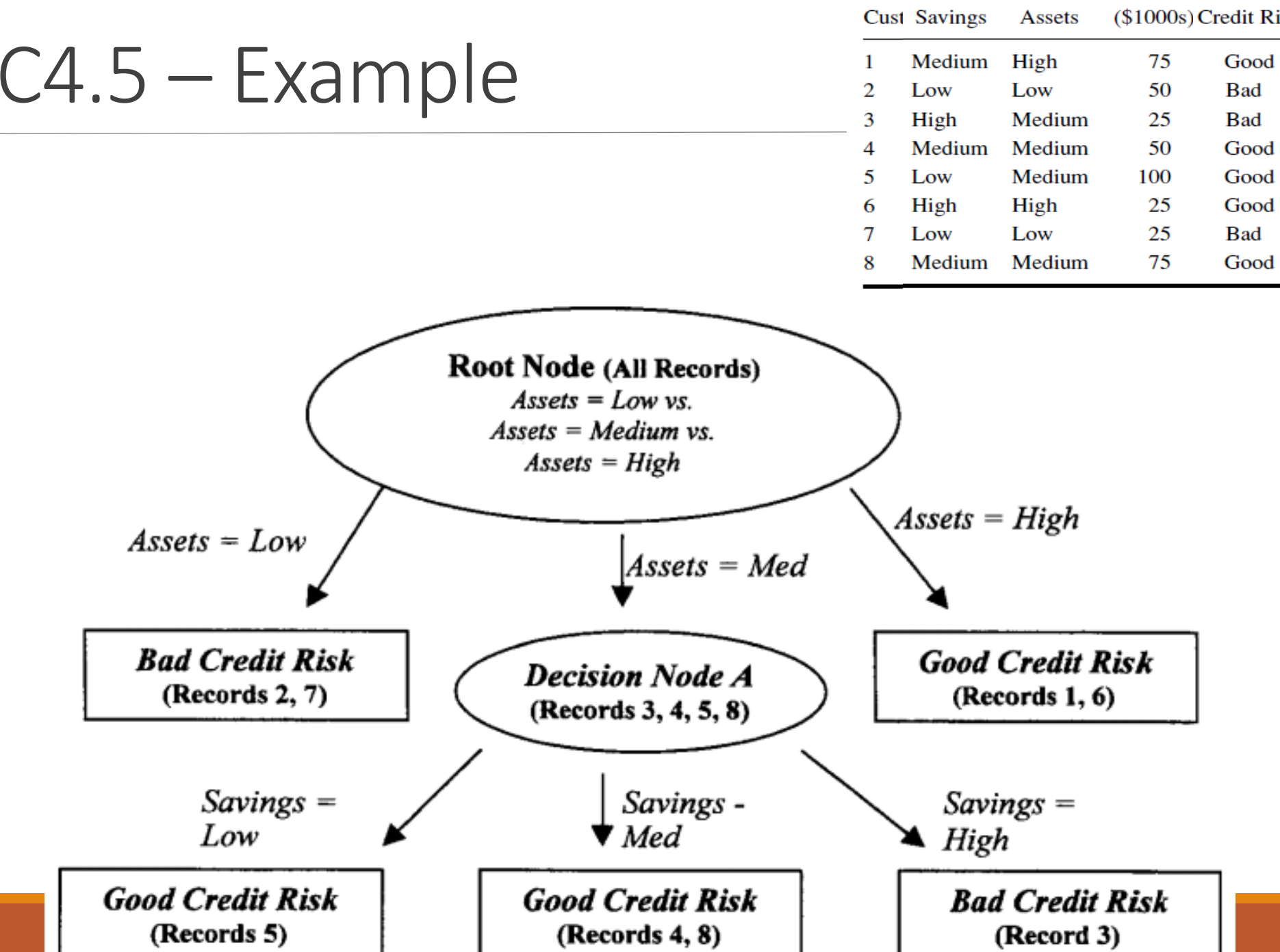

Income

# Differences between CART and C4.5

- $\checkmark$  Unlike CART, the C4.5 algorithm is not restricted to binary splits.
- $\checkmark$  For categorical attributes, C4.5 produces a separate branch for each value of the categorical attribute.
- This may result in more "bushiness" than desired, since some values may have low frequency.
- $\checkmark$  C4.5 method for measuring node homogeneity is different from the CART.
## Decision Trees

- $\checkmark$  Stopping Rules
	- Pure node
	- Tree depth (levels of tree)
	- Global purity
	- No statistically significant association between any attribute and the class
	- Number of records in a node
	- Percentage of records in a node

## Decision Trees

#### $\checkmark$  Pruning

- removing bottom-level splits from fully grown tree that do not contribute significantly to the accuracy of the tree.
- simplify the tree,
- making it easier to interpret ,
- improving generalization ,
- avoid over-fitting.

### Decision Trees - Pruning

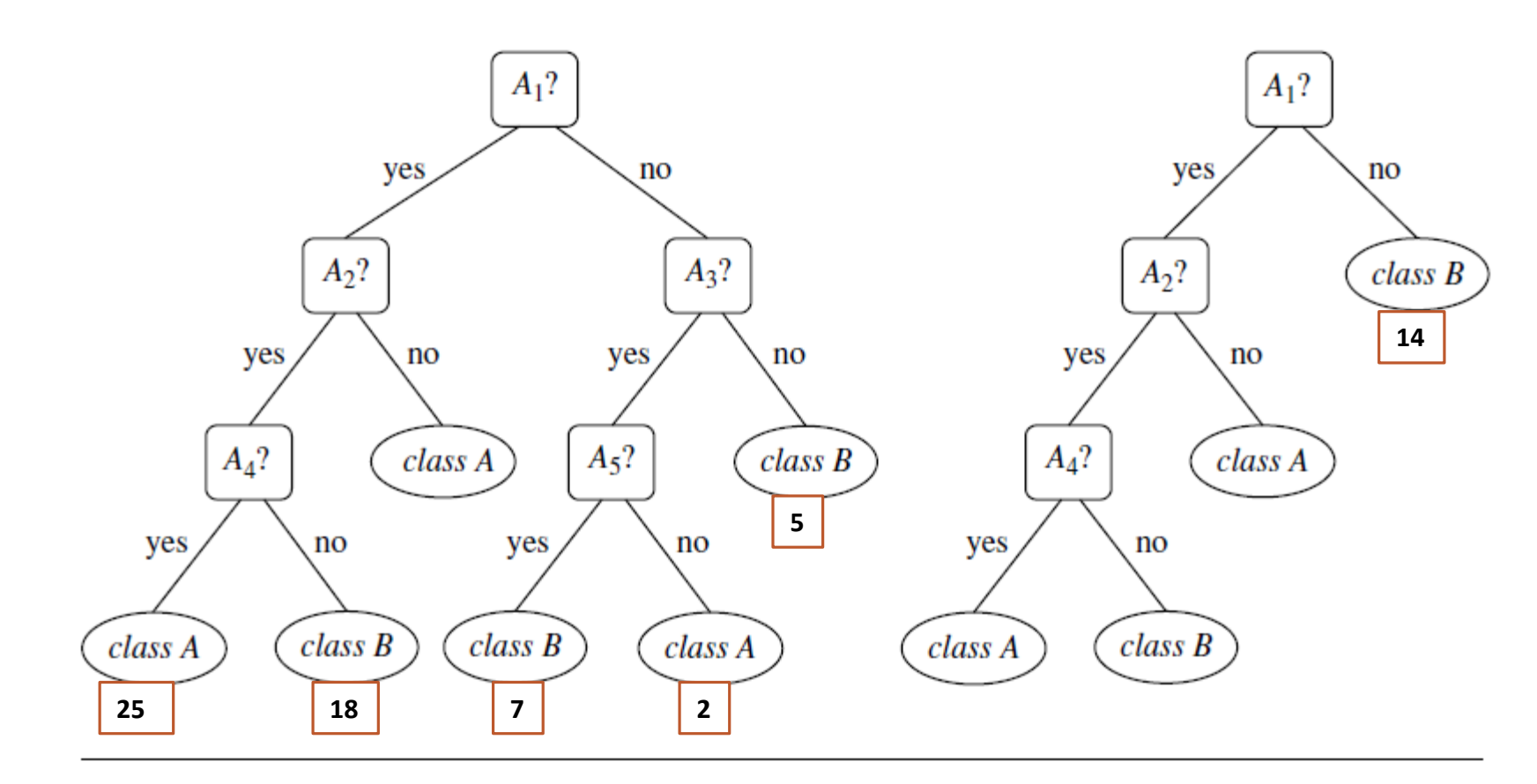

An unpruned decision tree and a pruned version of it.

# Other Tree Examples

#### $\checkmark$  CHAID

- Chi-squared Automatic Interaction Detector
- **√ QUEST** 
	- Quick, Unbiased, Efficient, Statistical Tree